# **Microsoft Excel Notes**

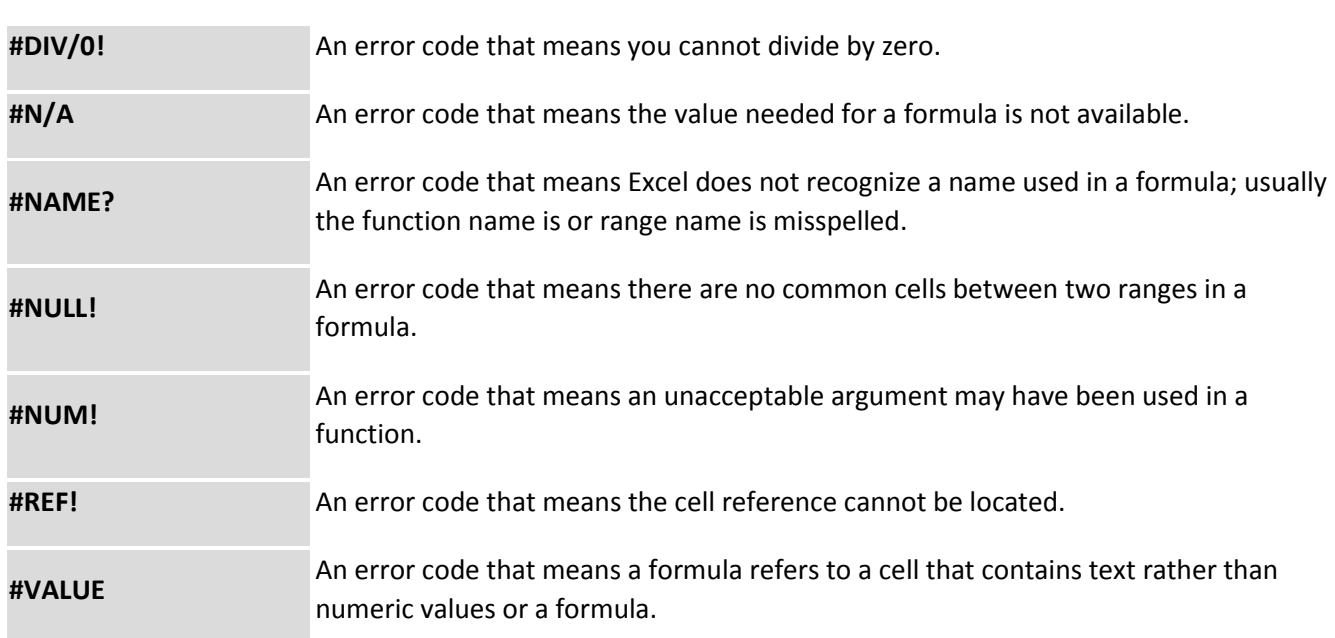

**A**

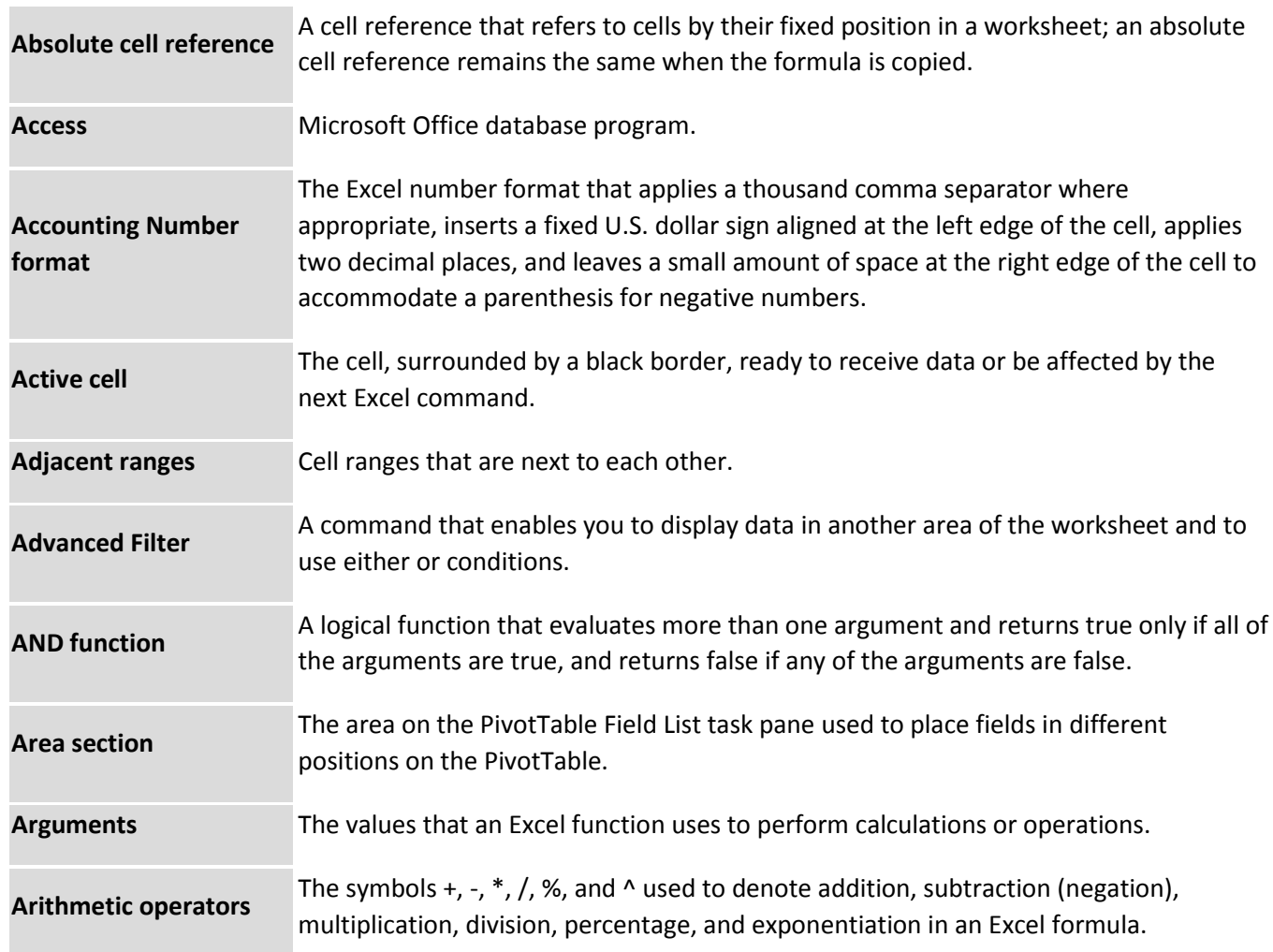

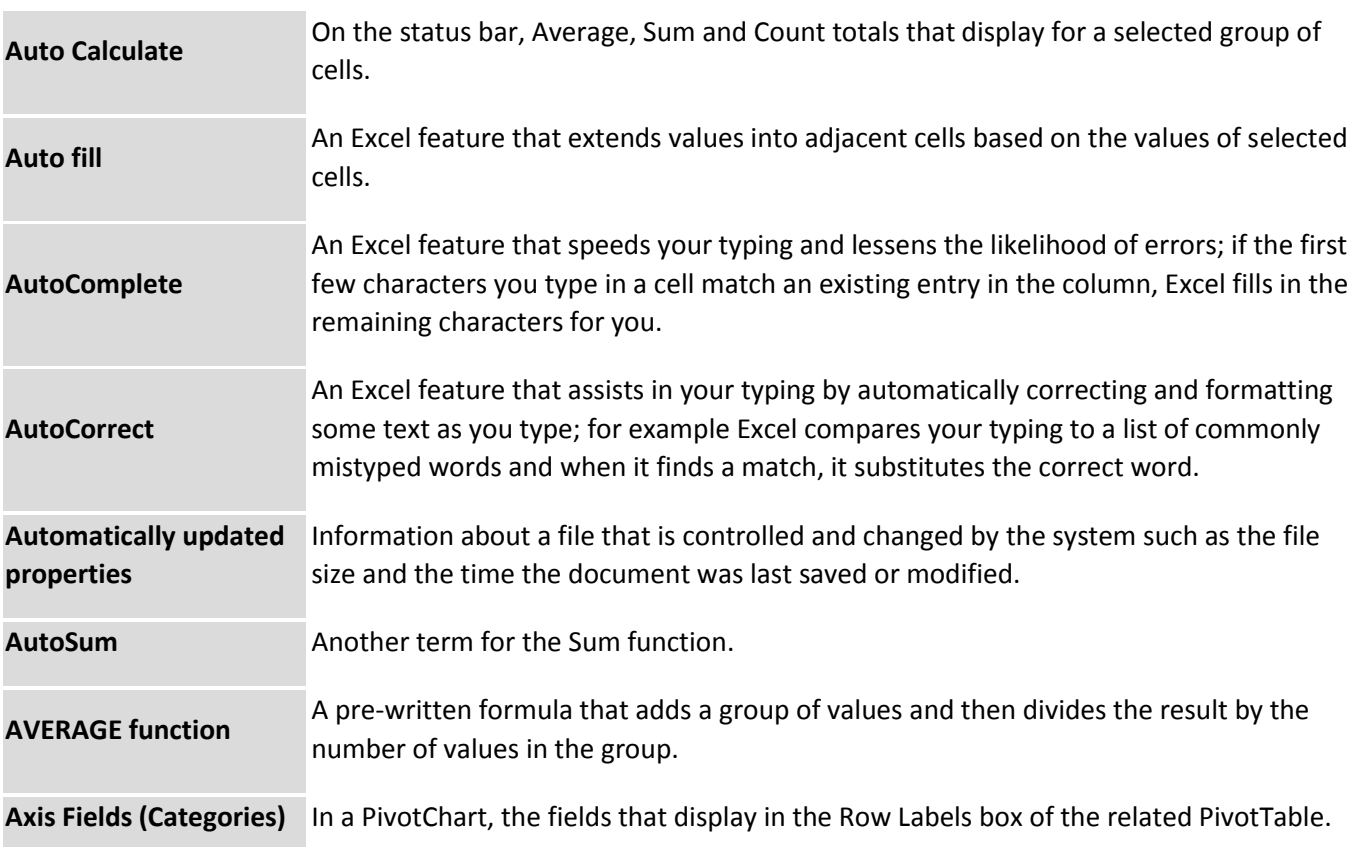

### **B**

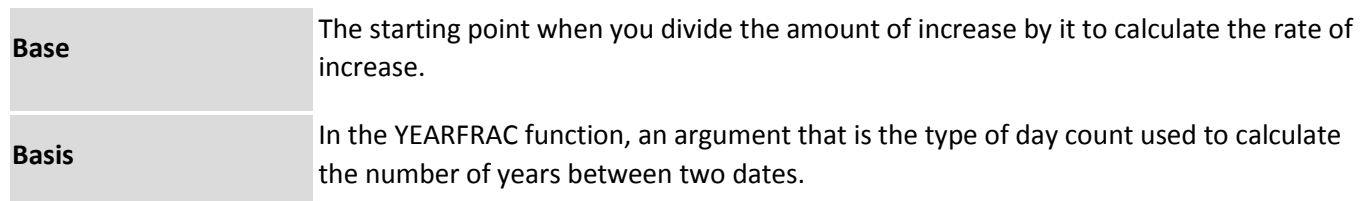

### **C**

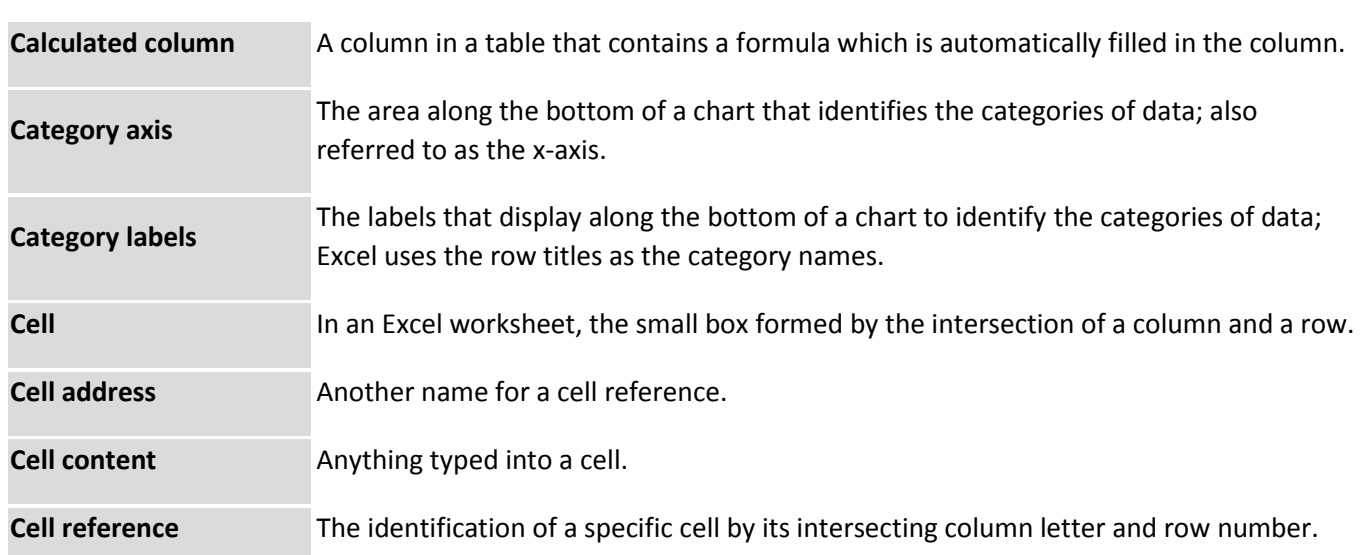

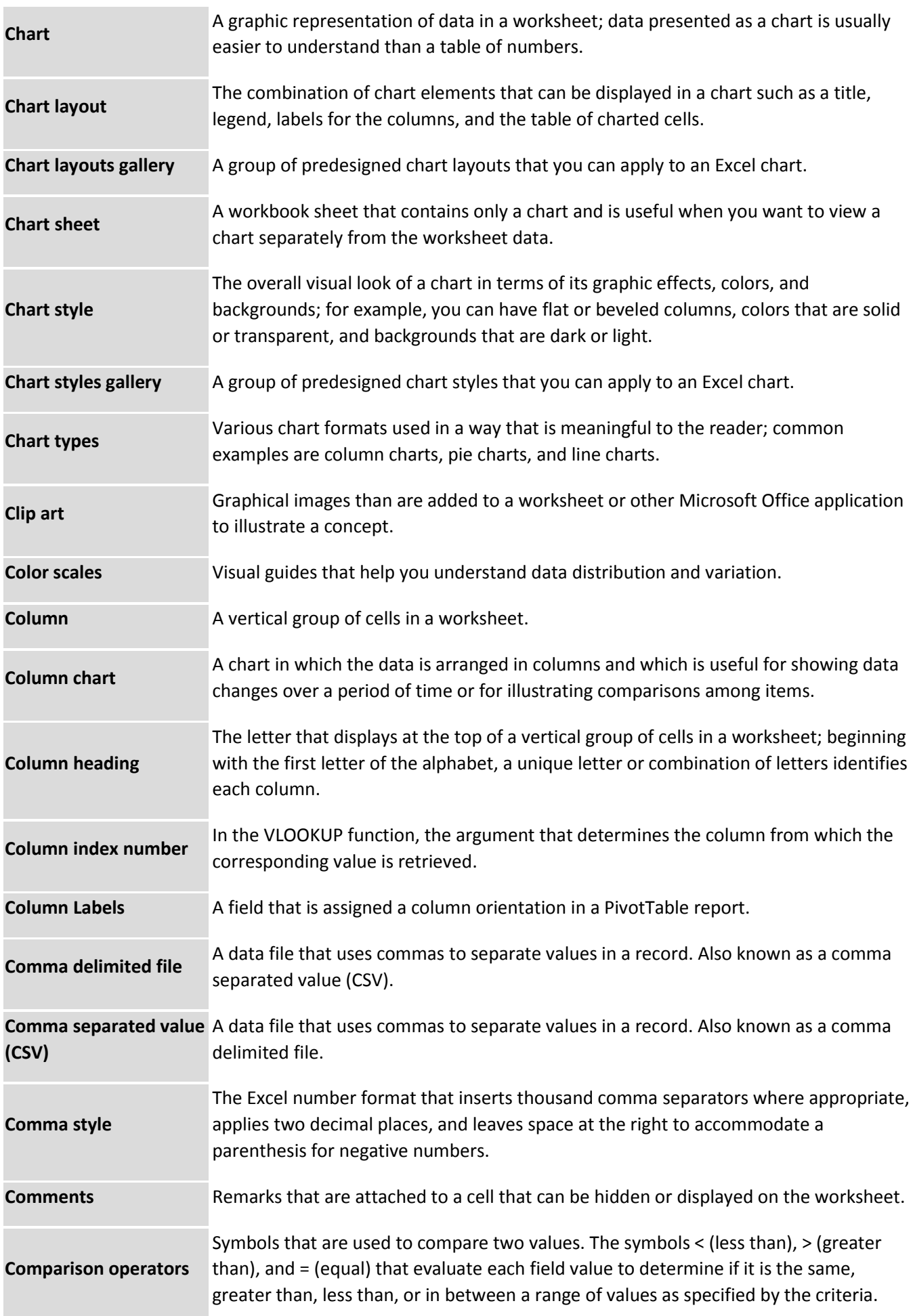

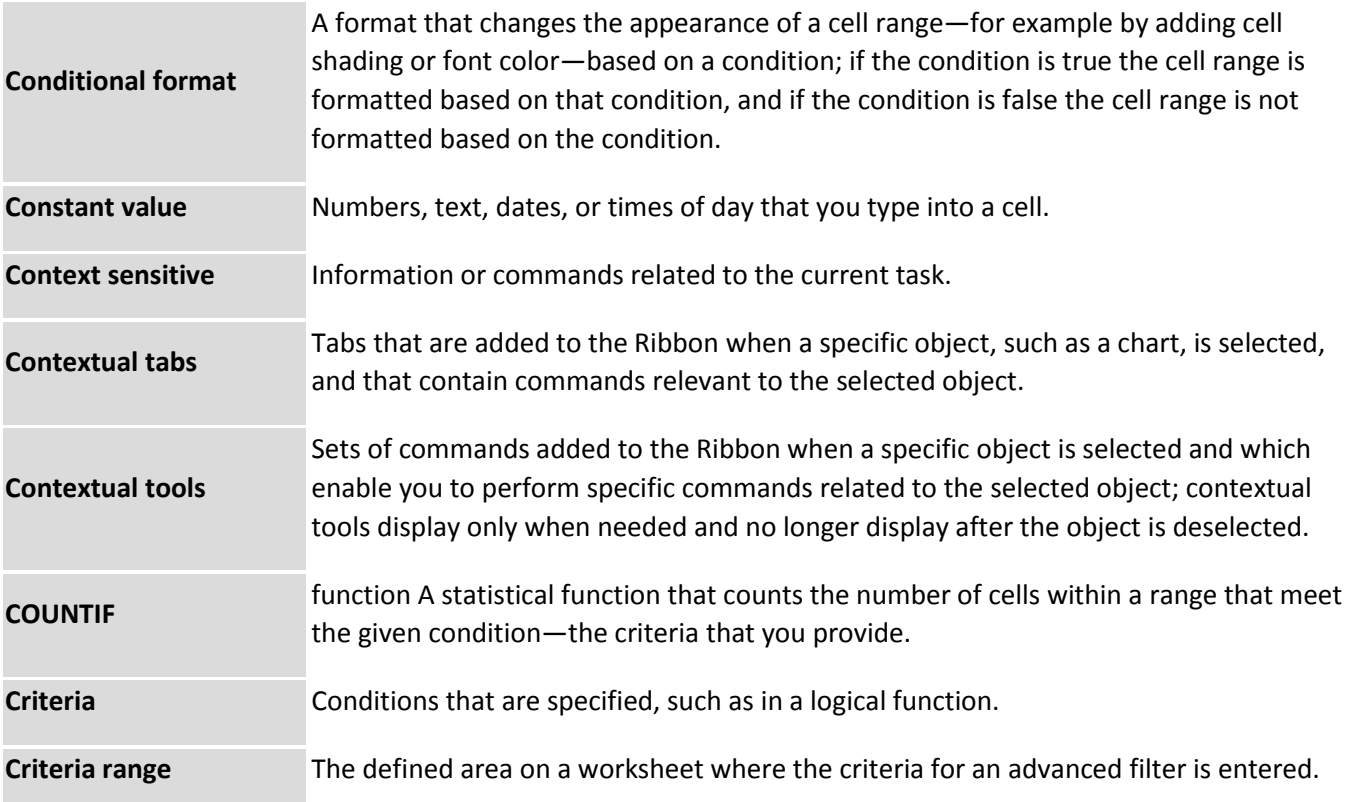

#### **D**

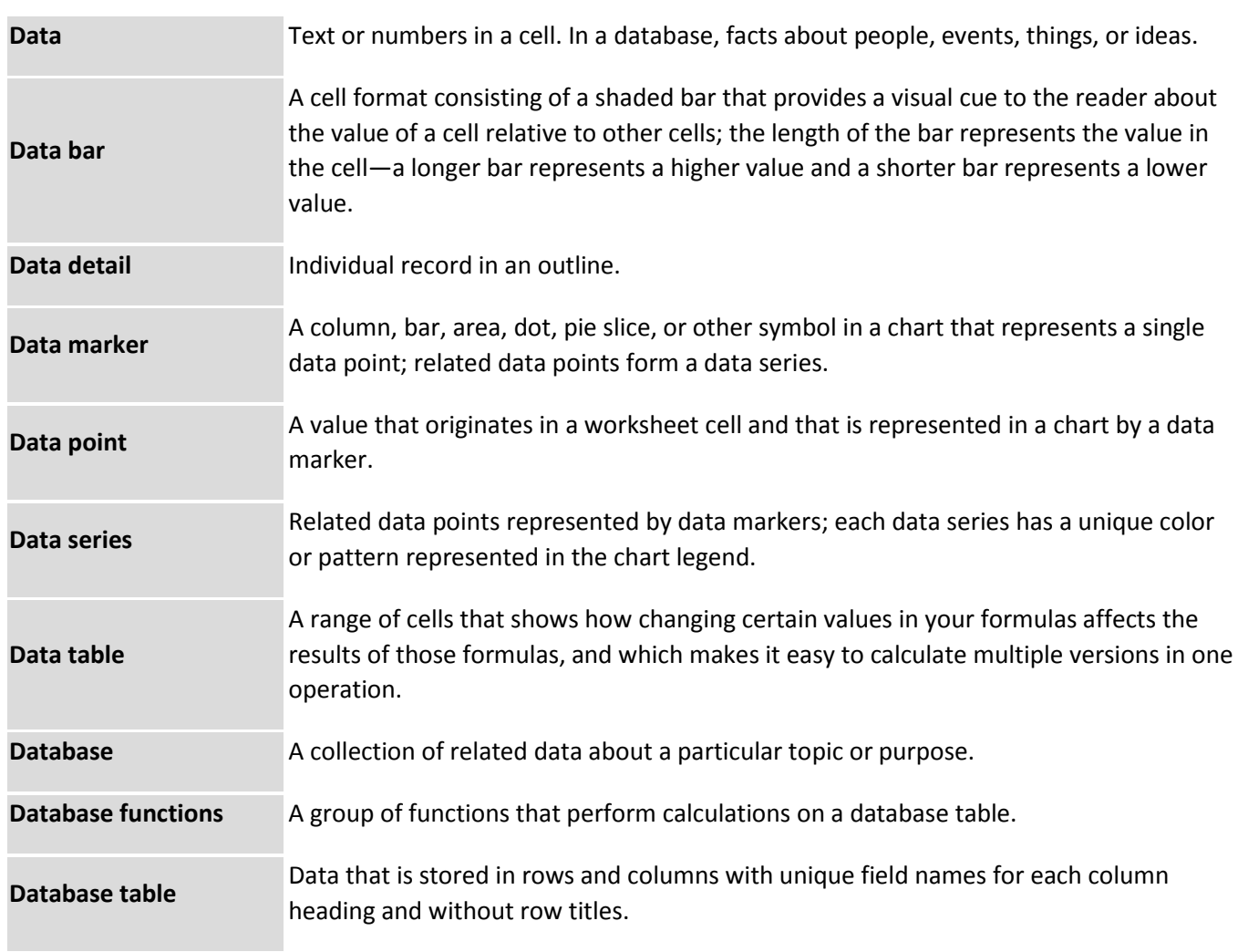

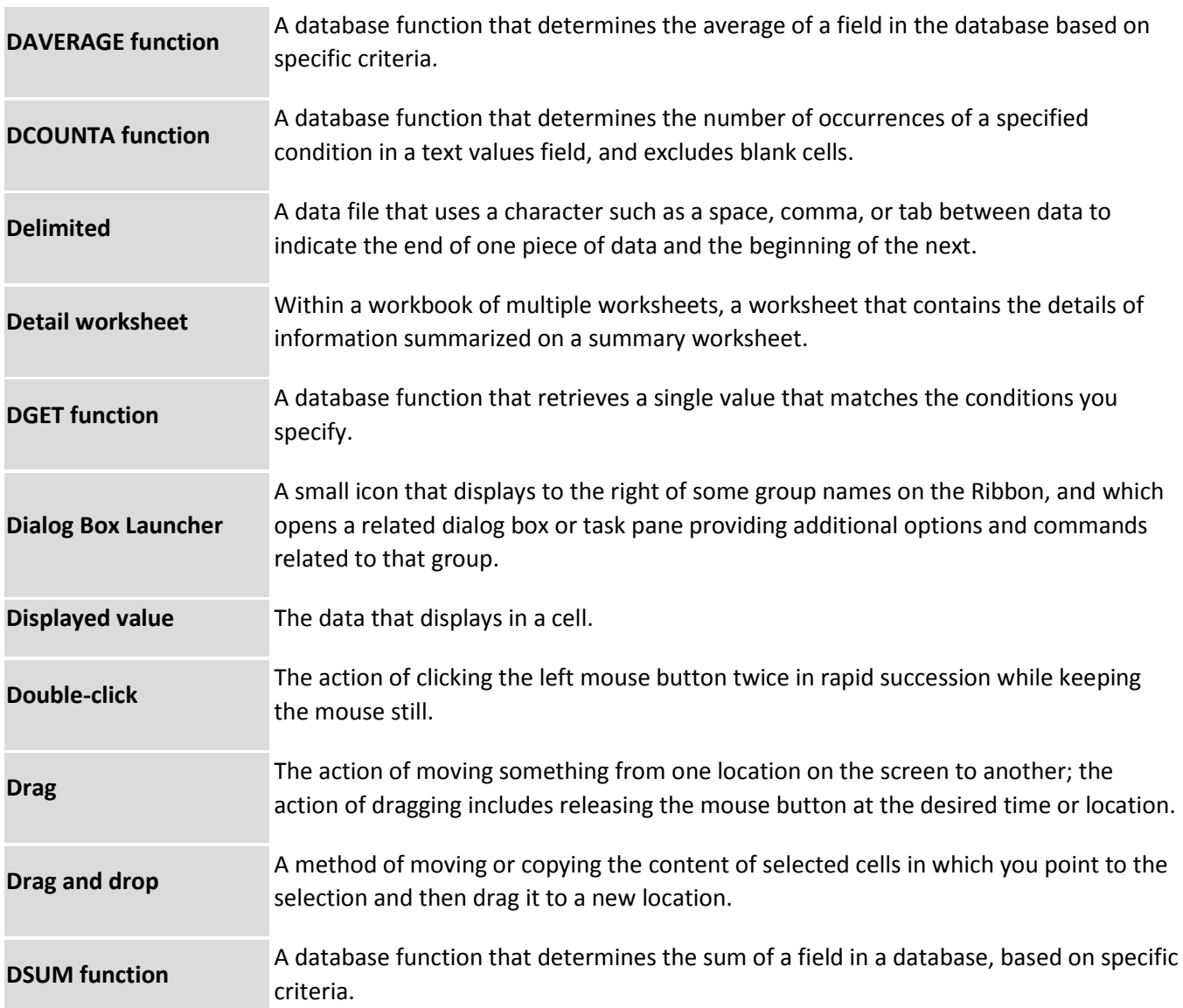

# **E**

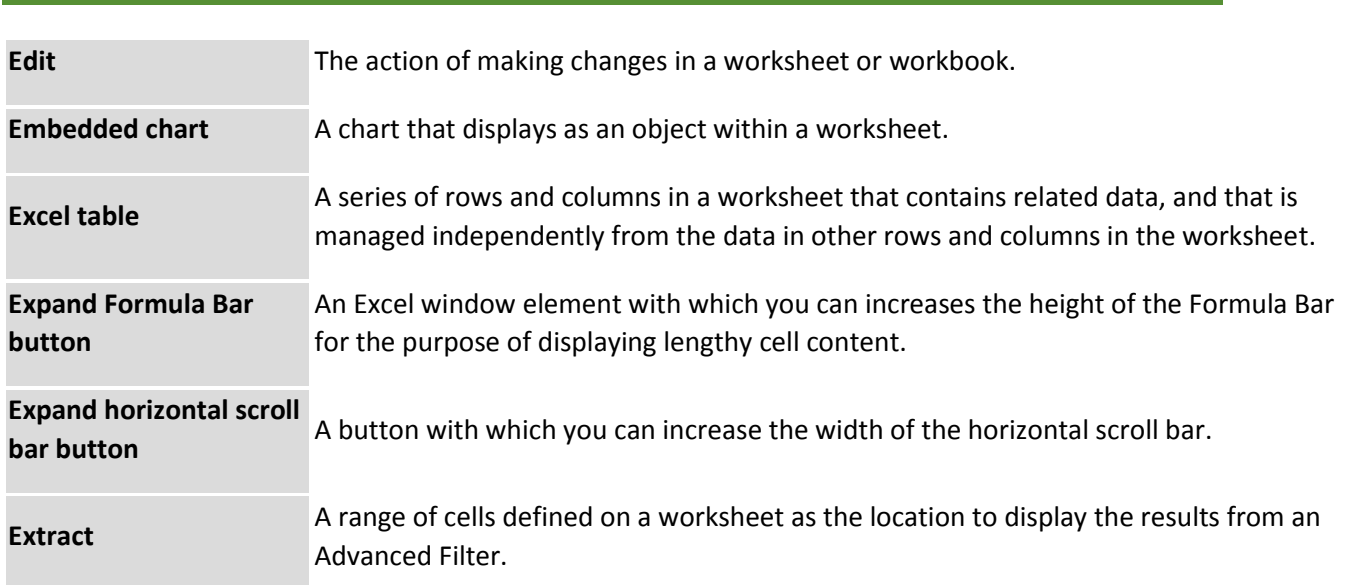

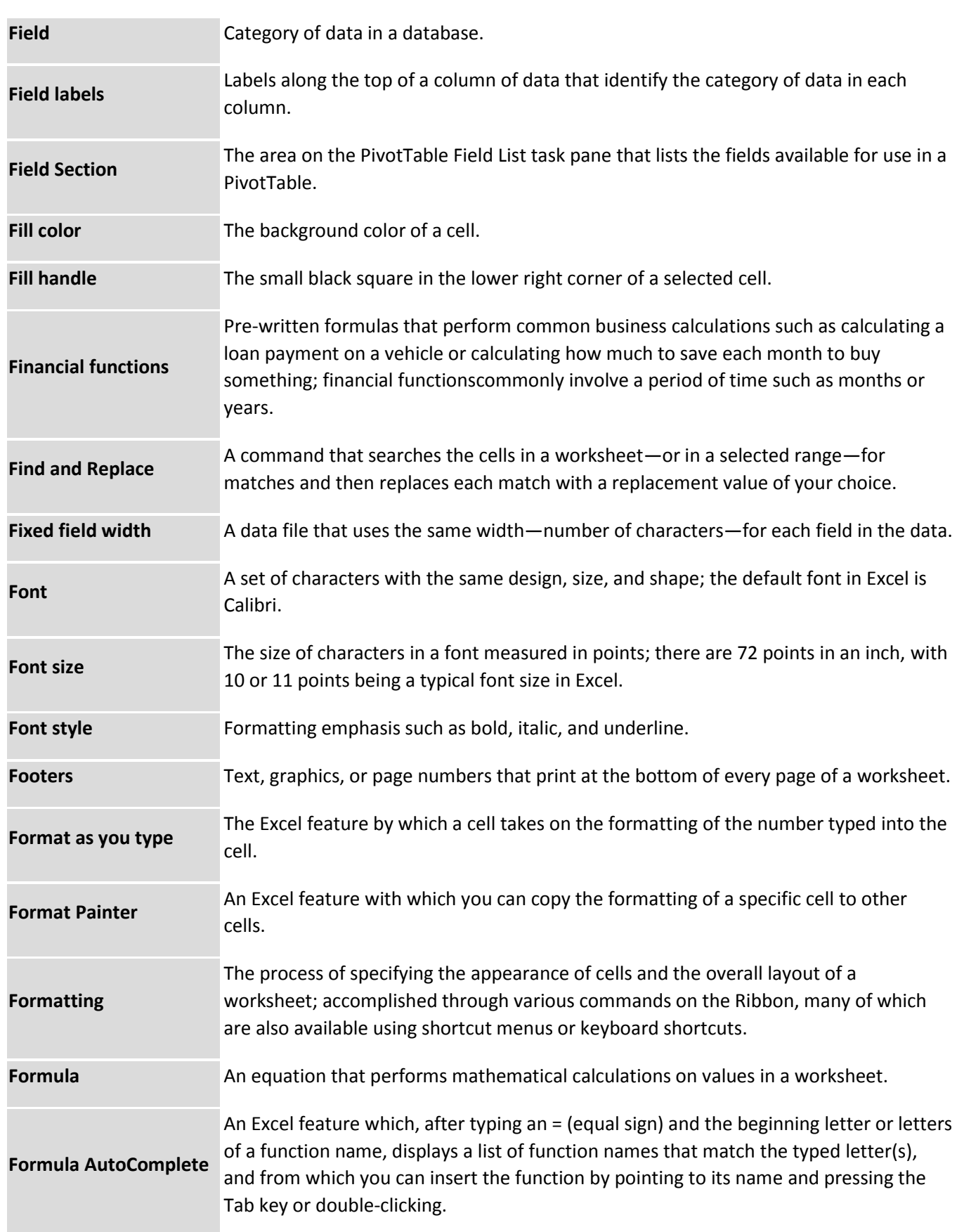

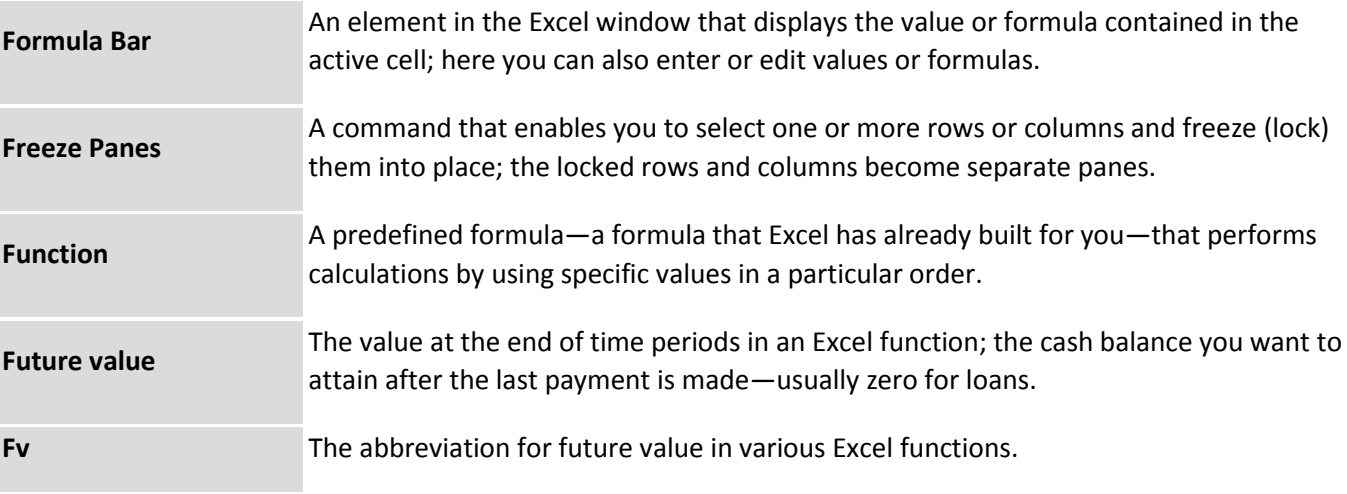

### **G**

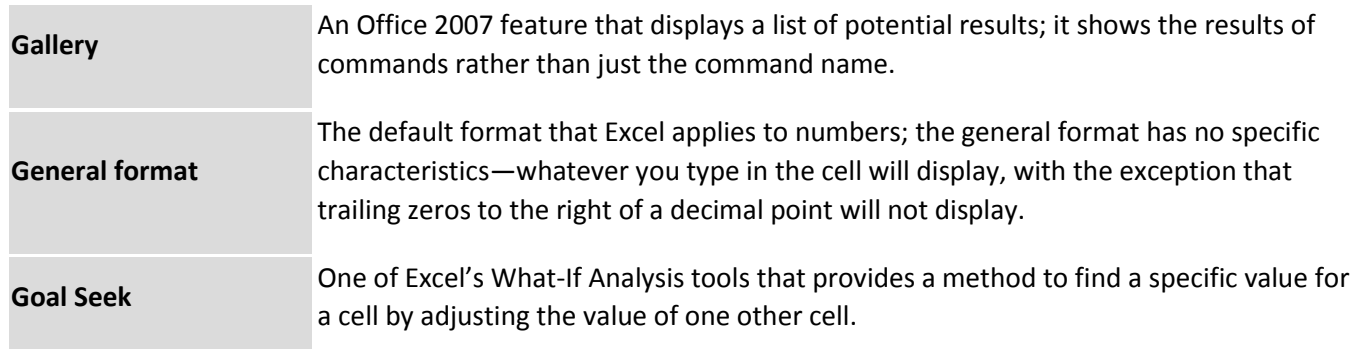

#### **H**

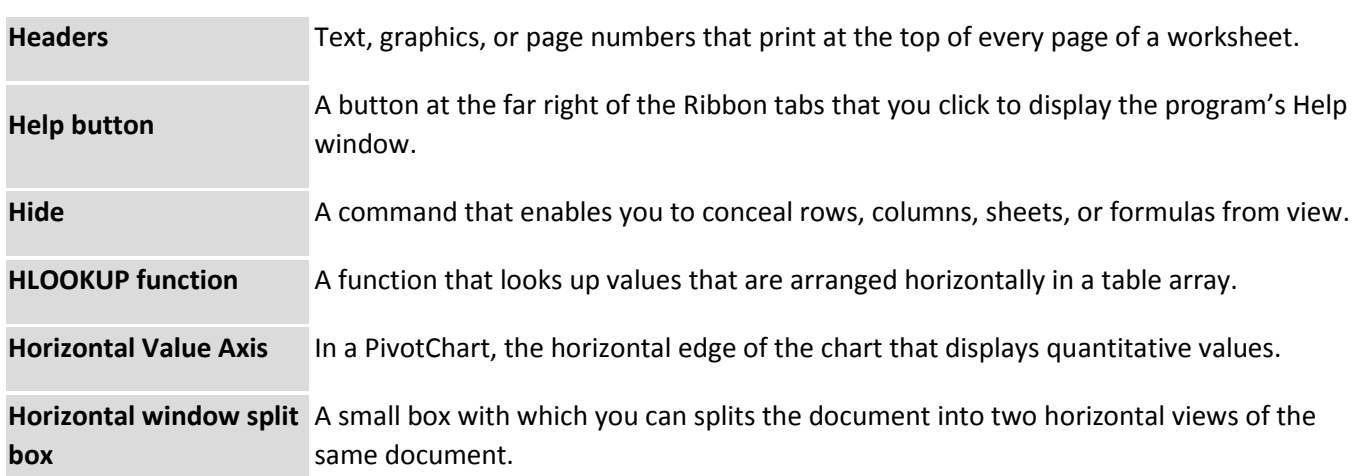

**I**

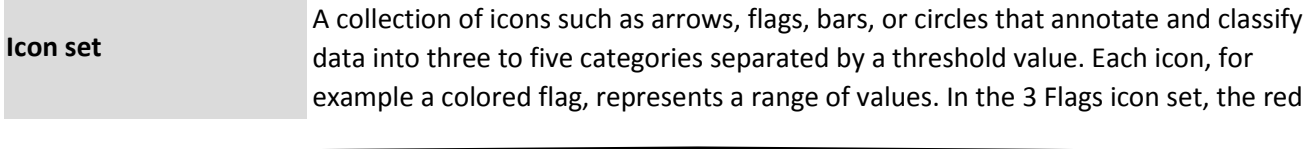

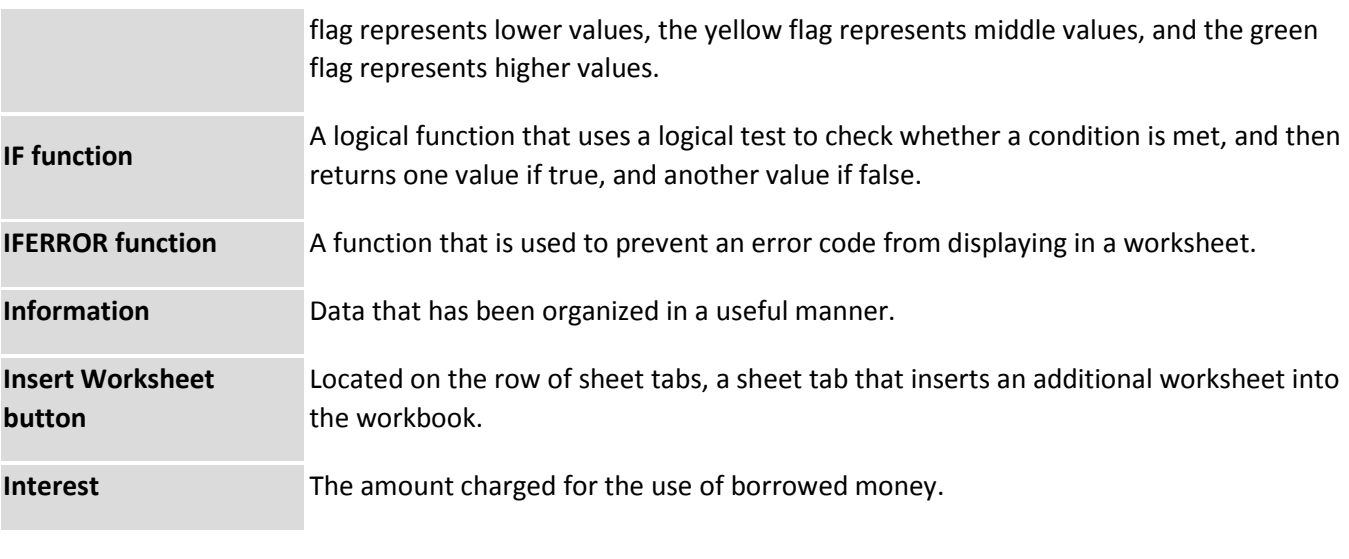

**K**

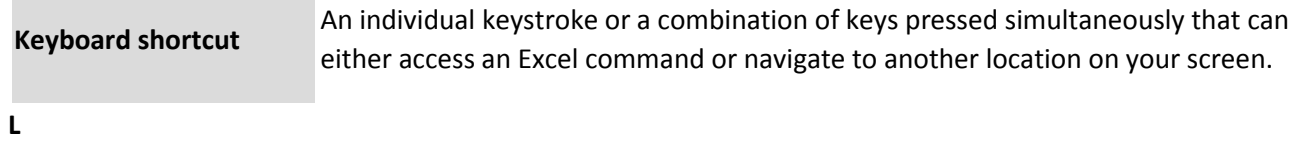

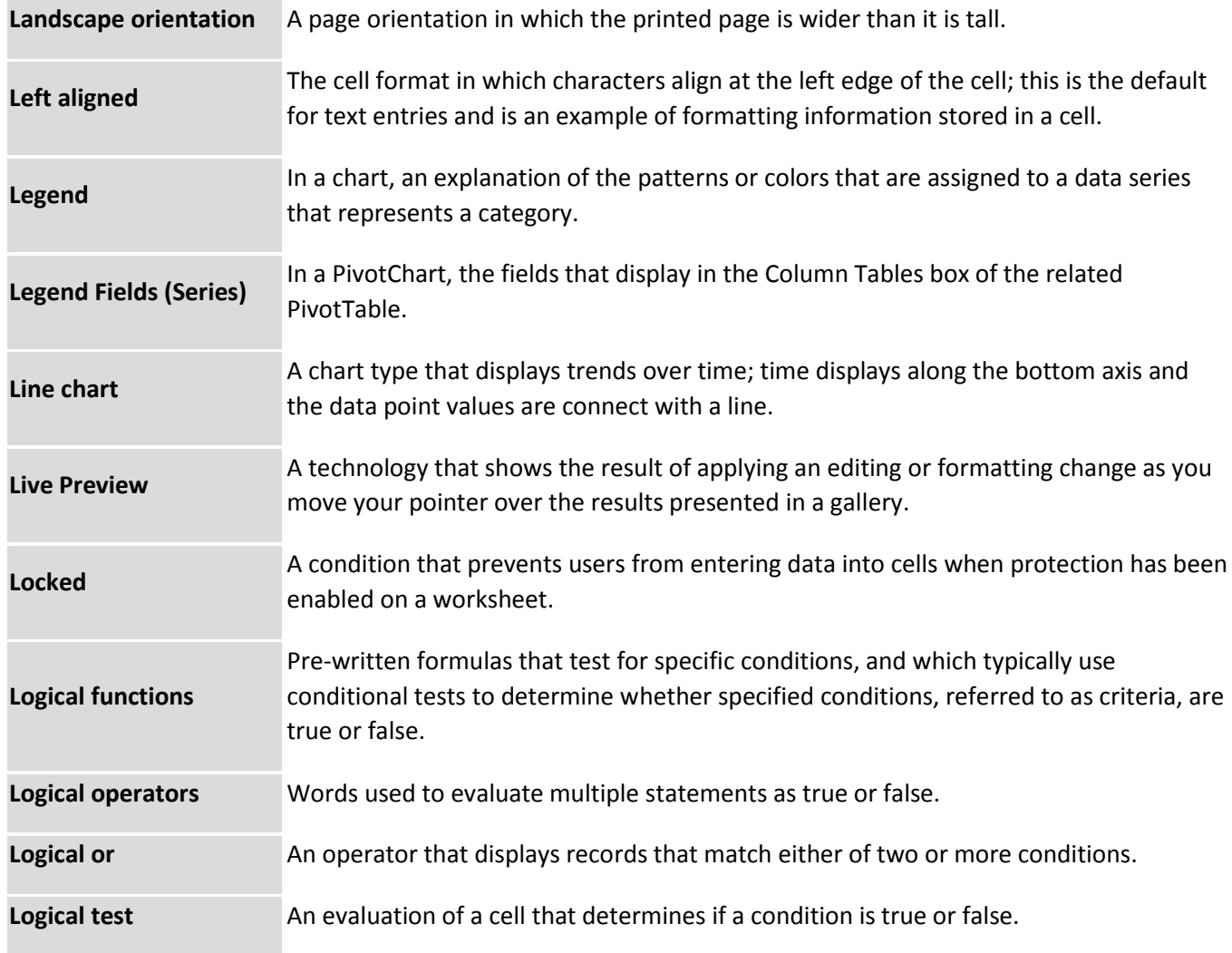

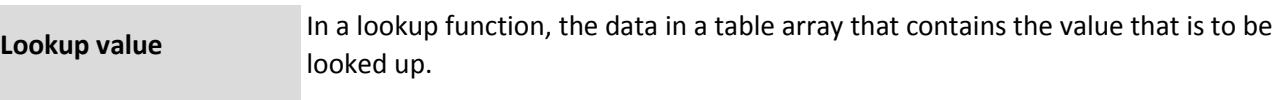

# **M**

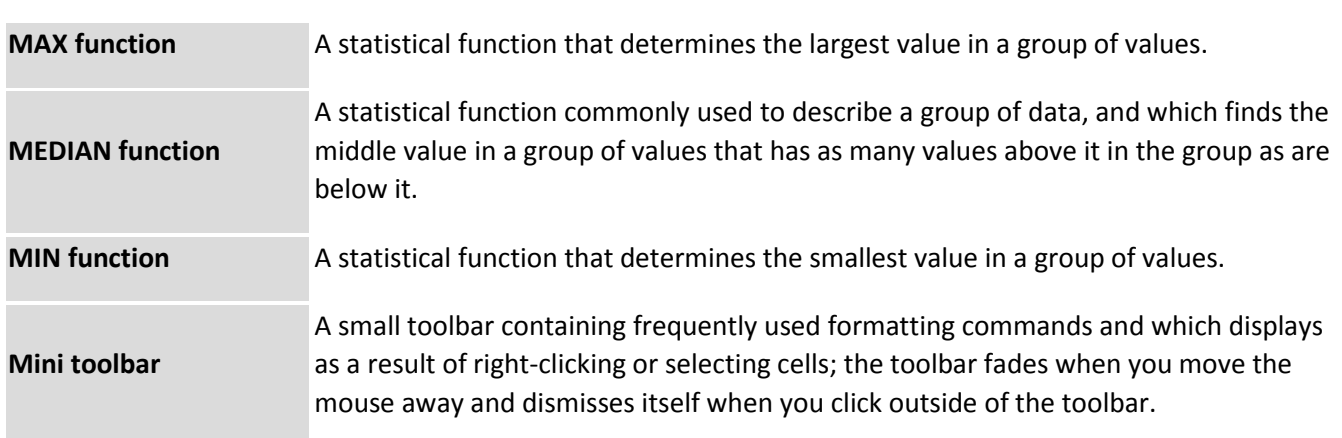

#### **N**

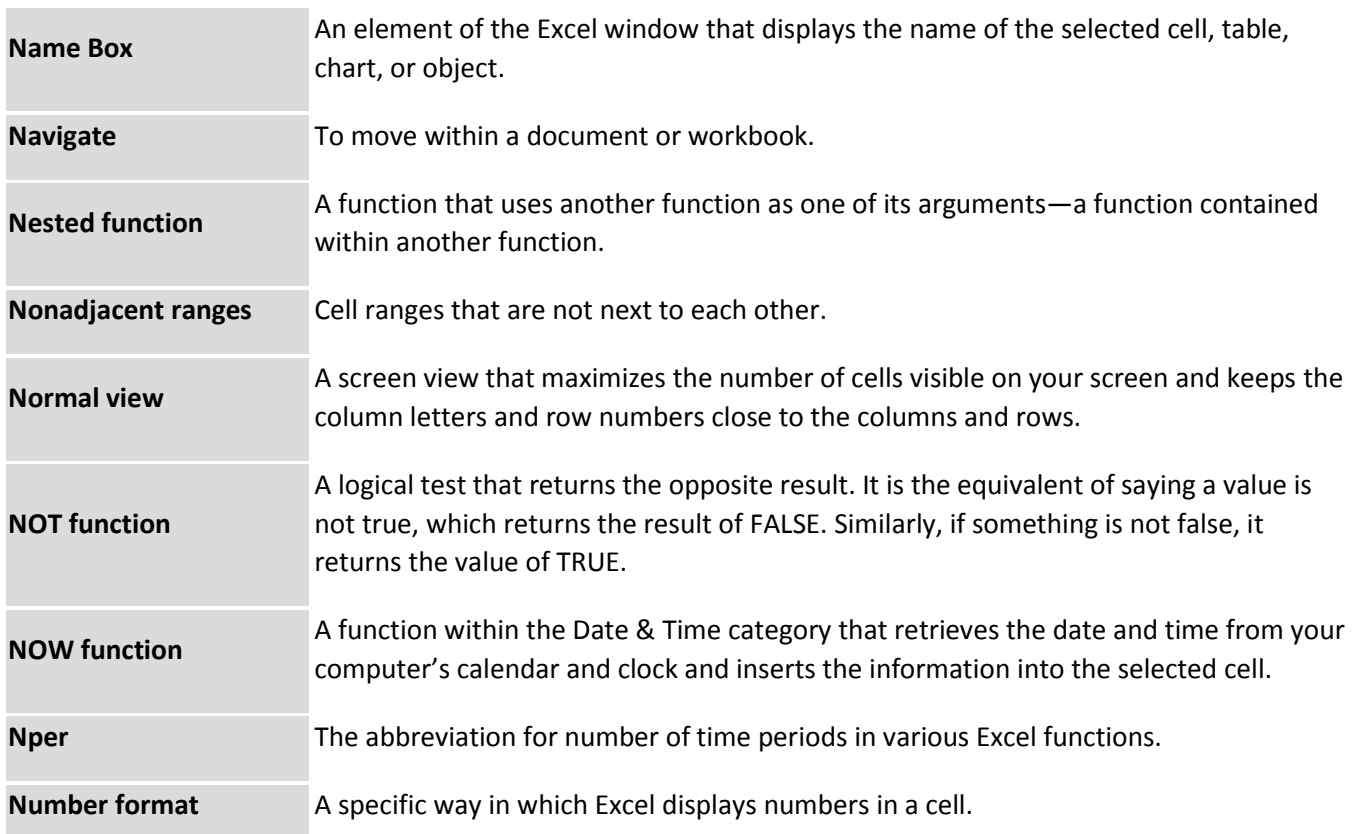

**O**

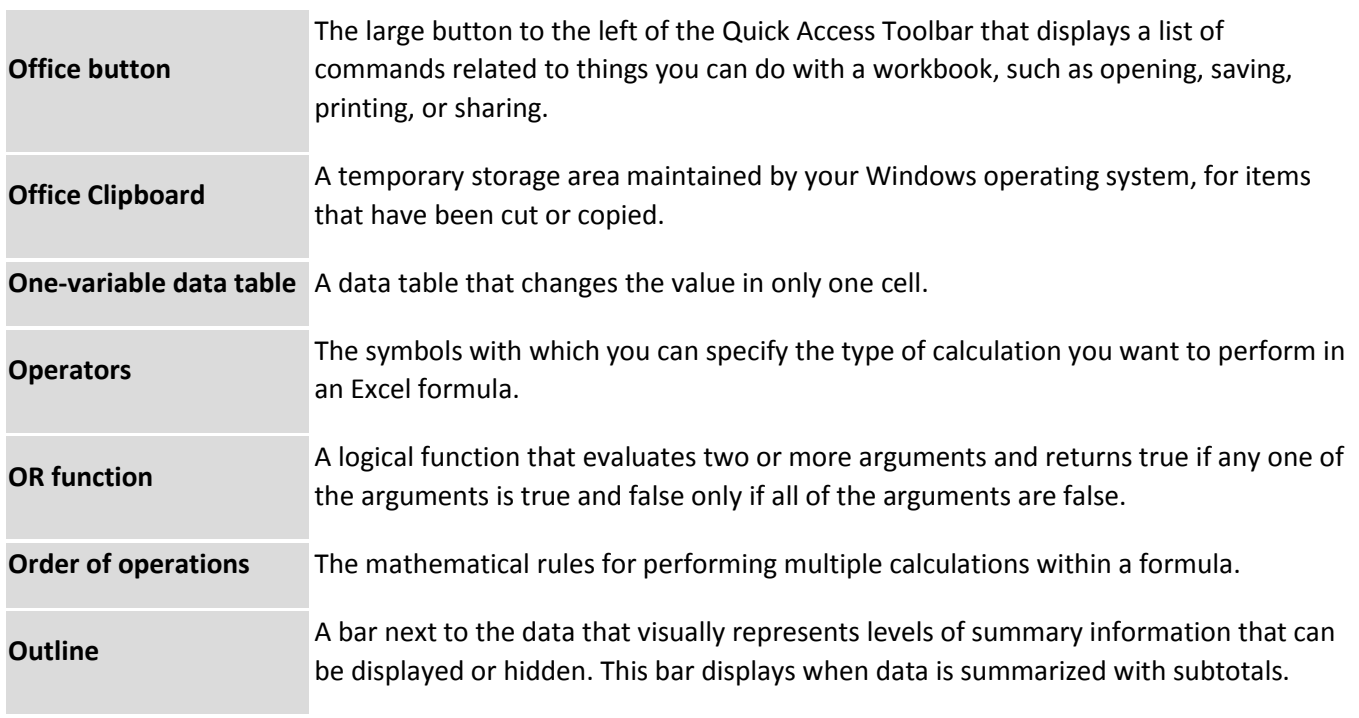

#### **P**

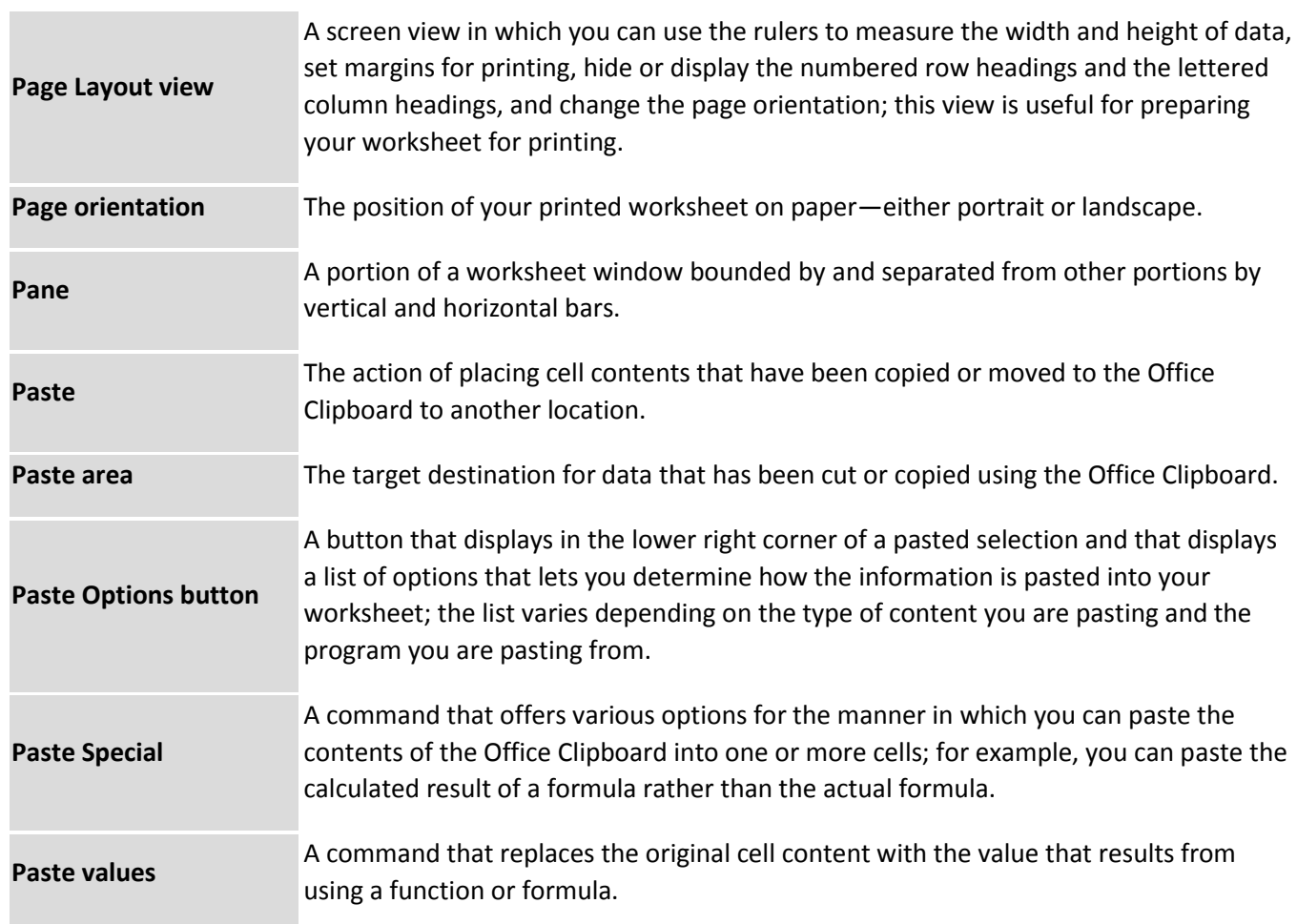

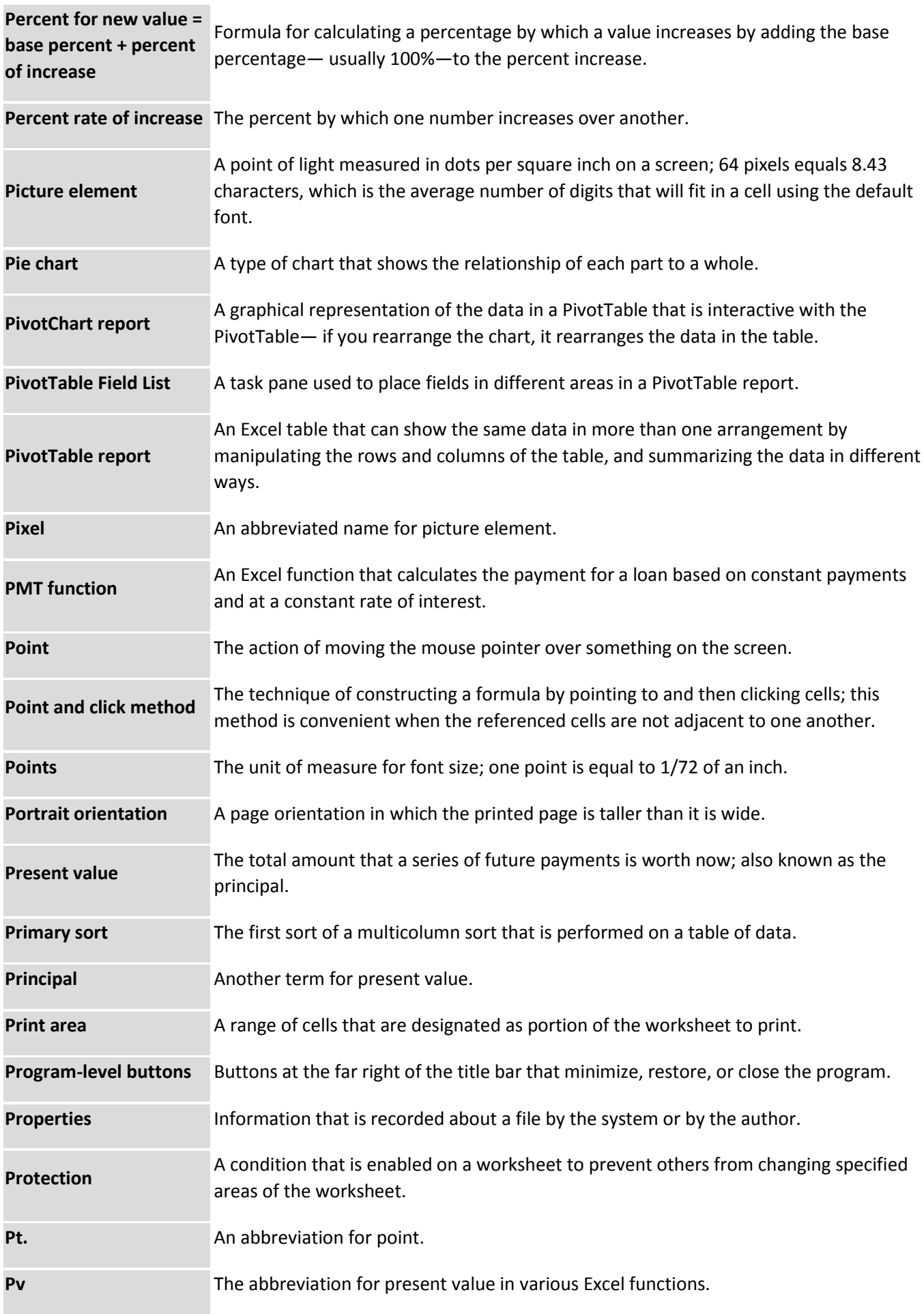

# **Q**

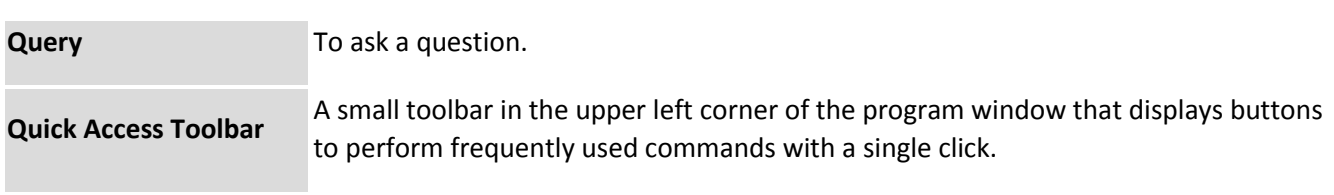

# **R**

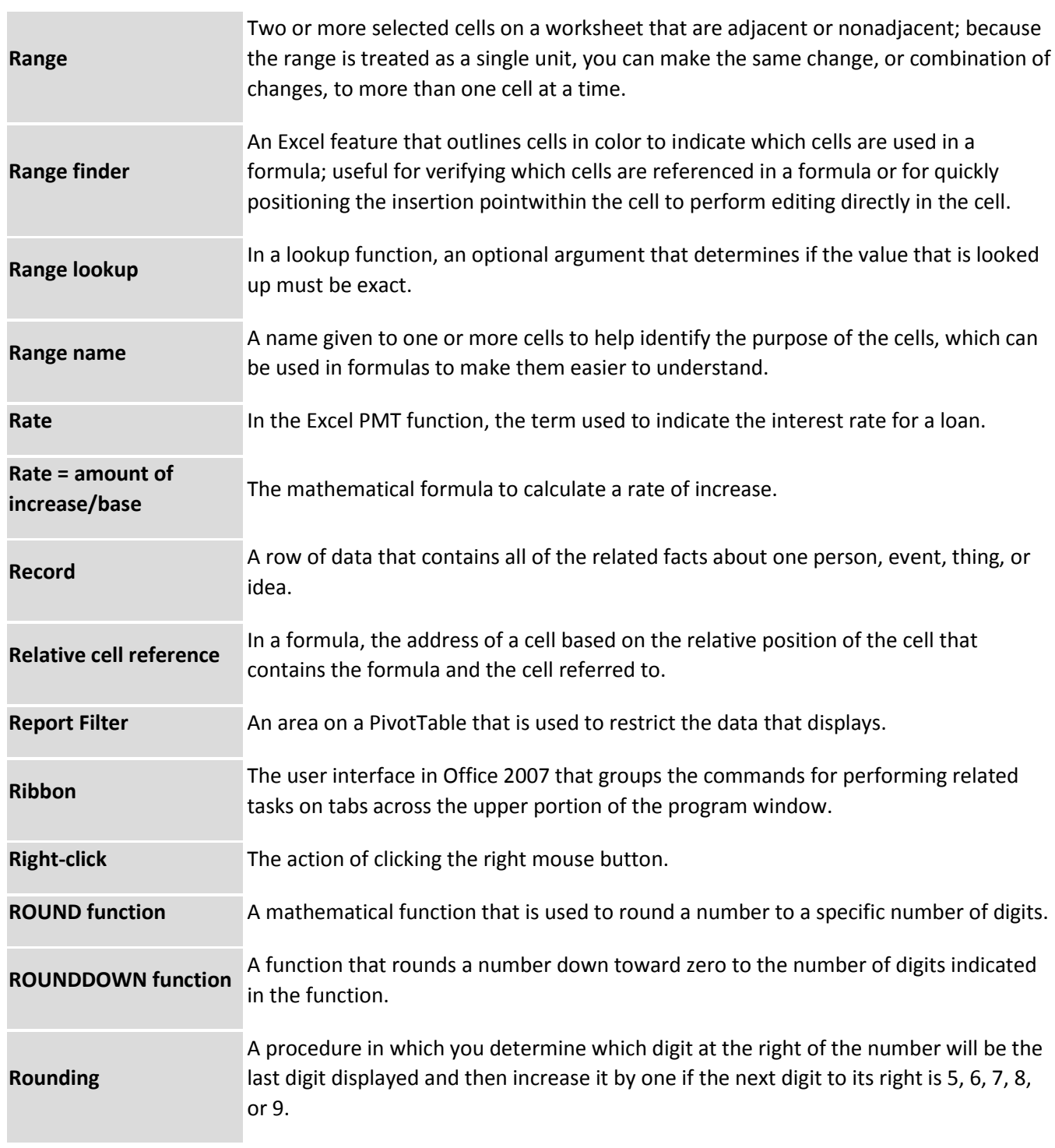

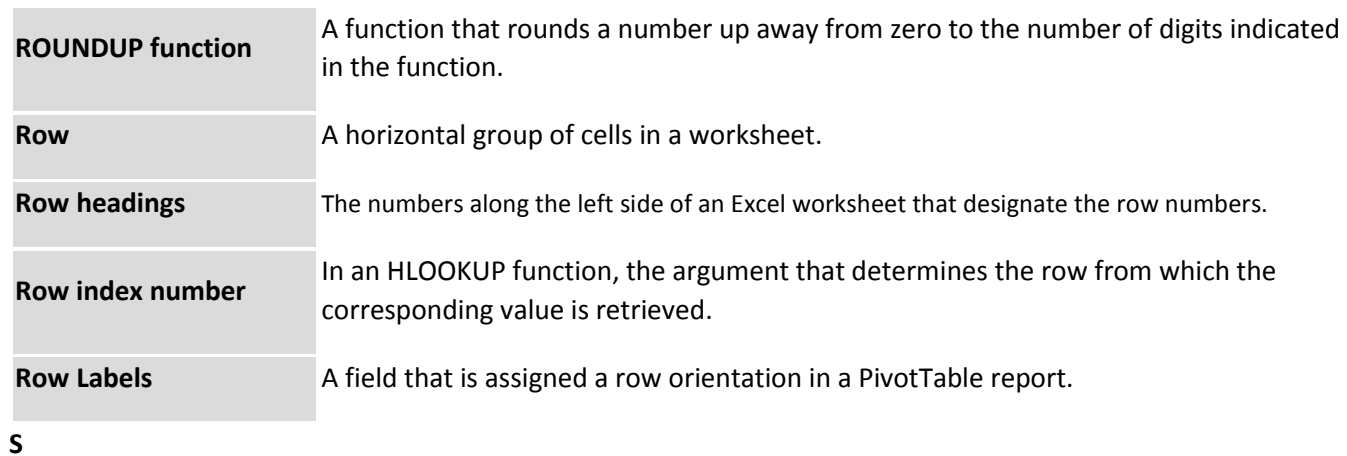

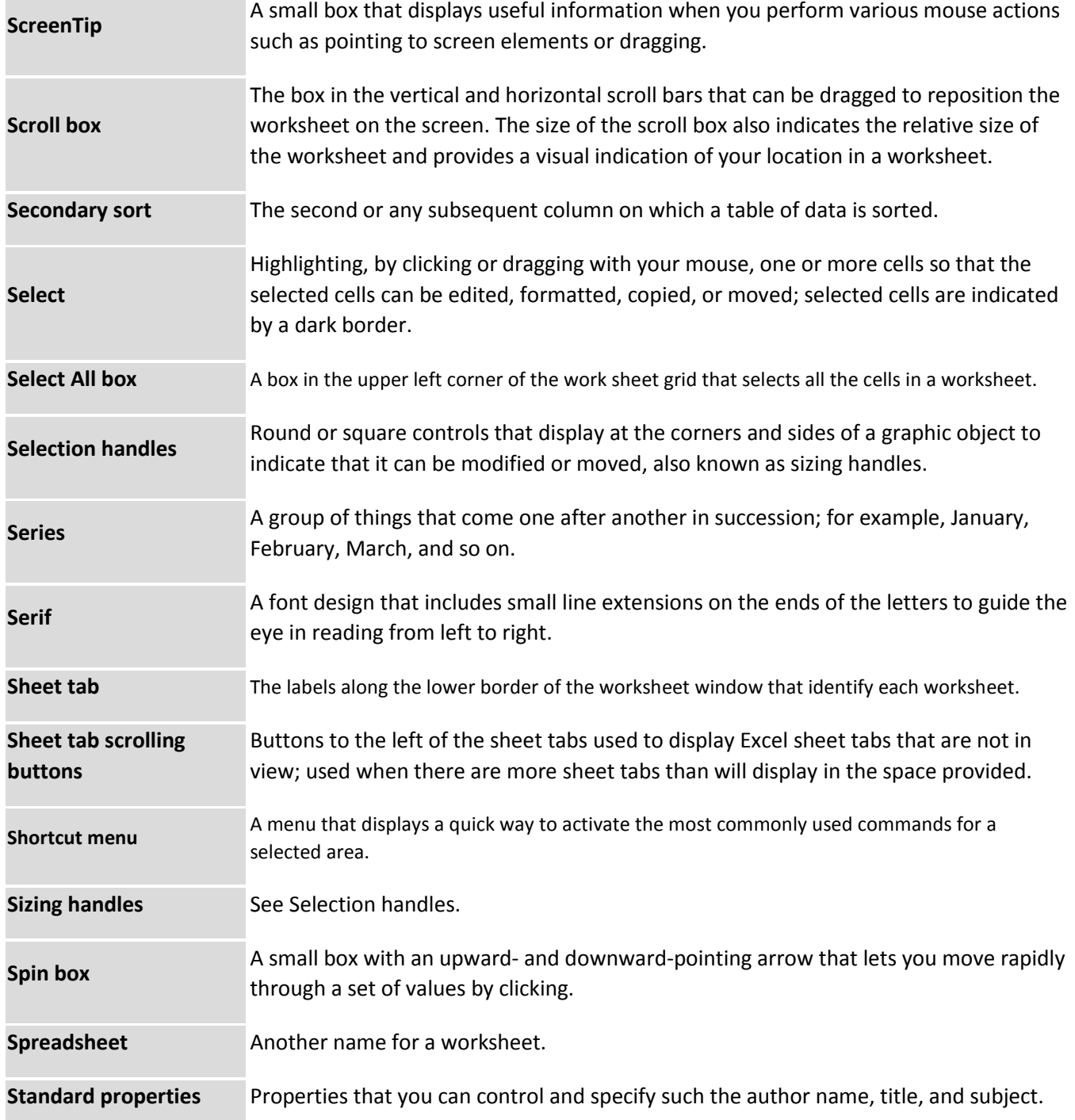

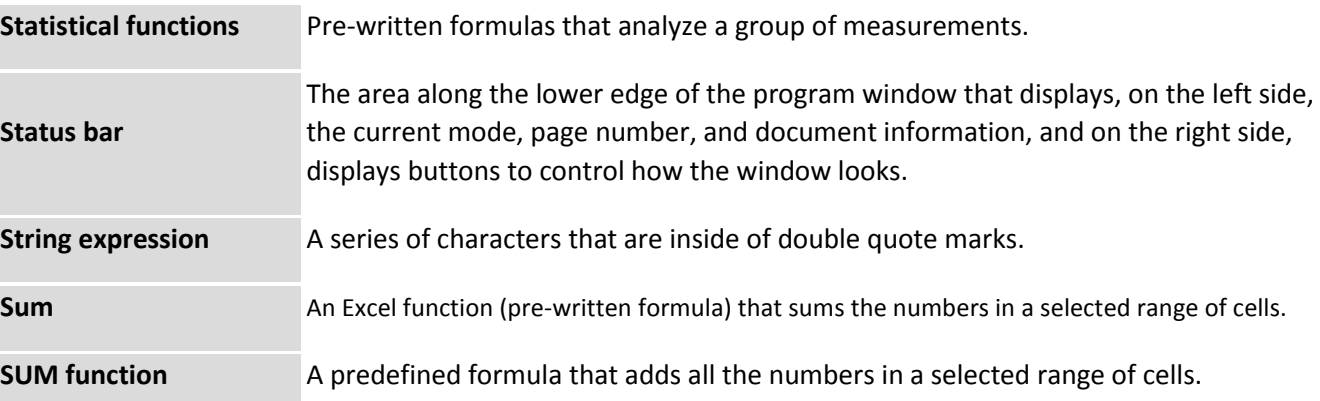

**T**

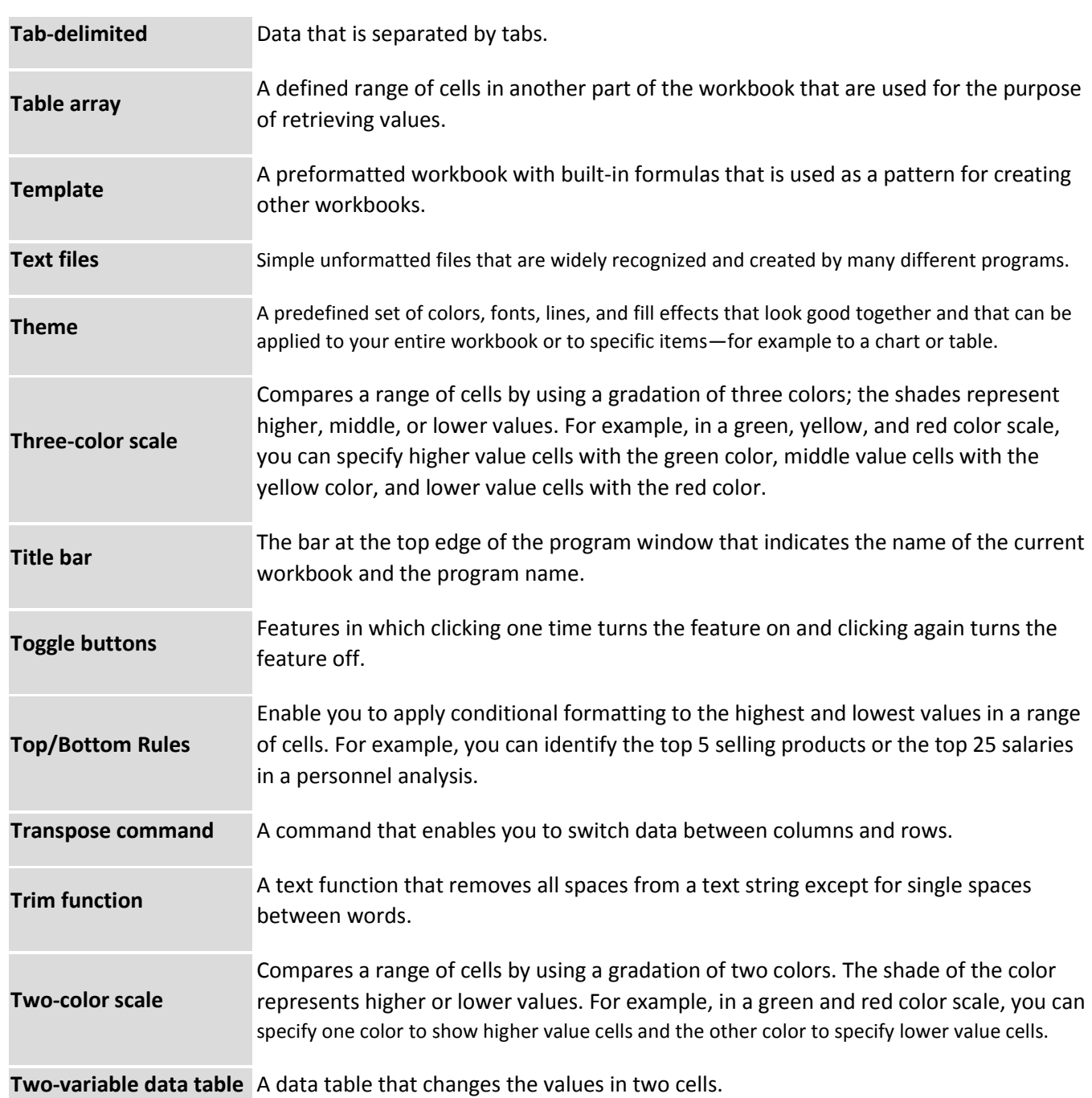

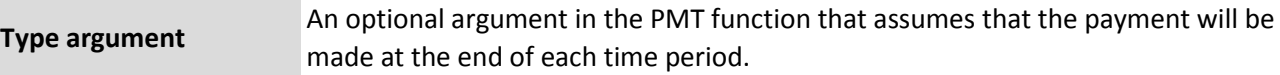

#### **U**

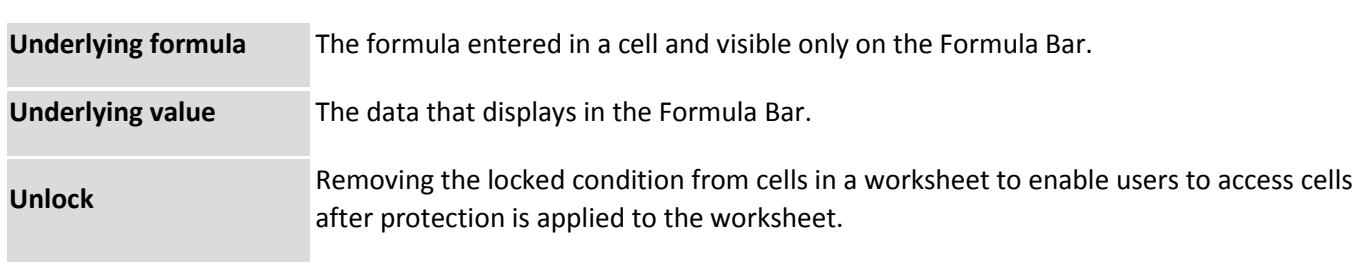

**V**

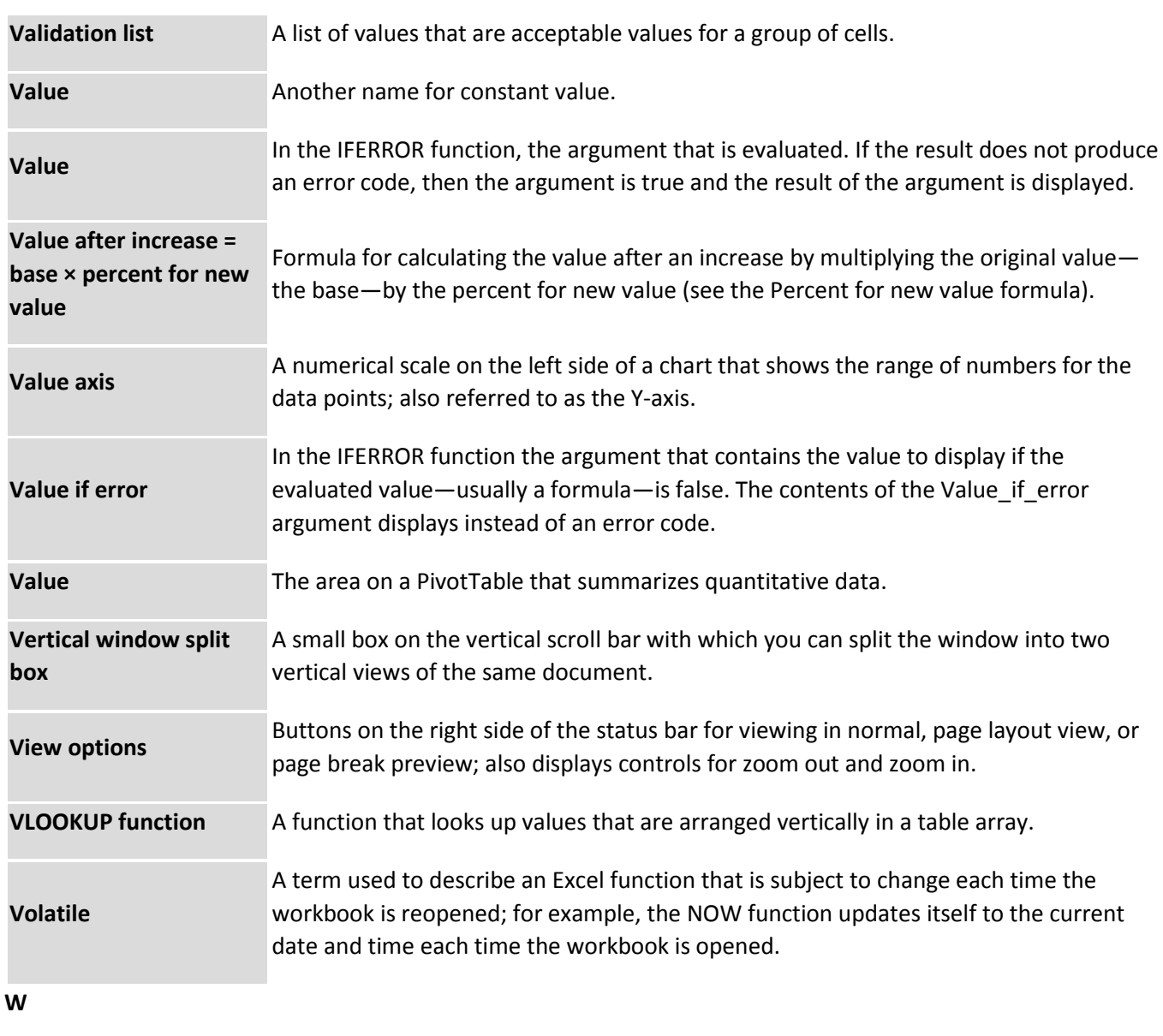

**What-if analysis** The process of changing the values in cells to see how those changes affect the **What-if analysis** outcome of formulas in your worksheet.

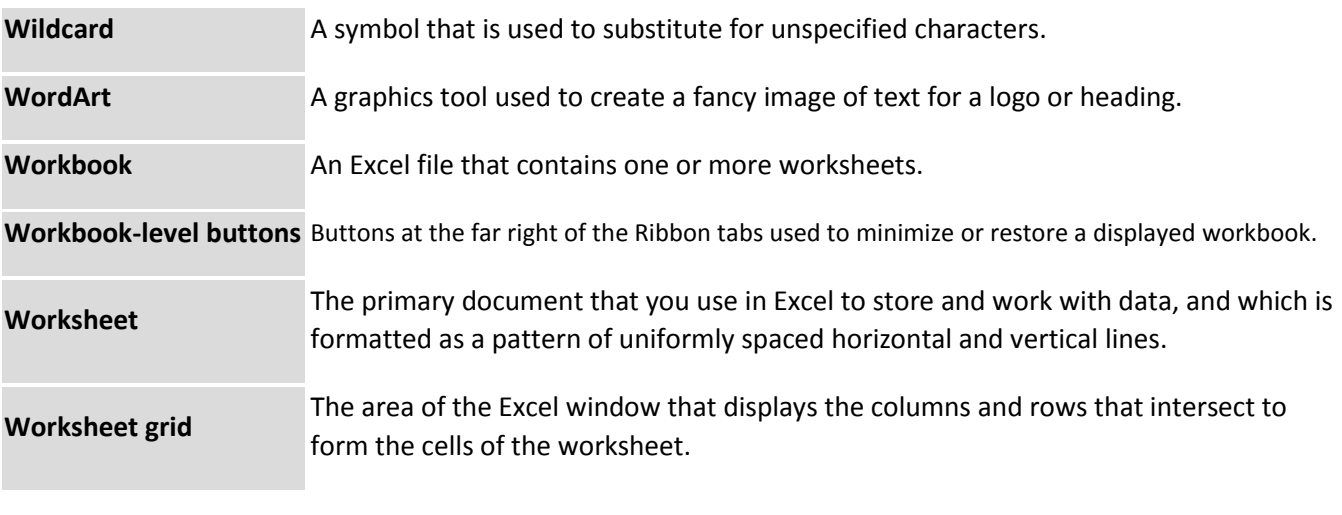

**X**

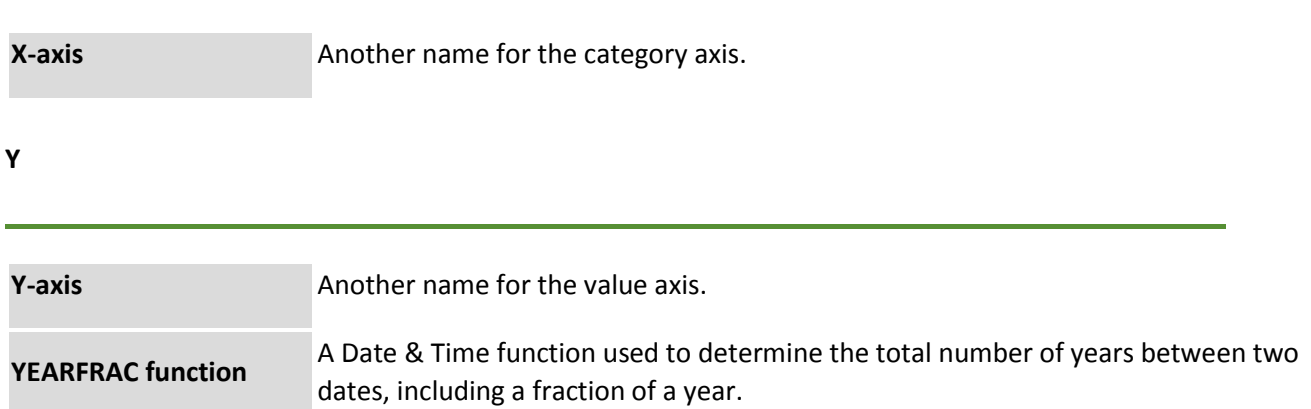

1. Which of the following is an absolute cell reference?

a. !A!1

b. \$A\$1

c. #a#1

d. A1

**Correct Answer: b**

2. What symbol is used before a number to make it a label?

- a. " (quote)
- $b. = (equal)$
- c. \_ (underscore)
- d. ' (apostrophe)
- **Correct Answer: b**

3. Which symbol must all formula begin with?

 $a =$ 

 $b. +$ 

c. (

d. @

```
Correct Answer: a
```
4. Which of the following formulas is not entered correctly?

- $a. = 10+50$
- b. =B7\*B1
- c. =B7+14
- d. 10+50

# **Correct Answer: d**

5. Which of the following formulas will Excel Not be able to calculate? a. =SUM(Sales)-A3 b. =SUM(A1:A5)\*.5 c. =SUM(A1:A5)/(10-10) d. =SUM(A1:A5)-10

## **Correct Answer: a**

6. A typical worksheet has …. Number of columns

- a. 128
- b. 256

c. 512

d. 1024

# **Correct Answer: b**

7. How many characters can be typed in a single cell in Excel?

- a. 256
- b. 1024
- c. 32,000
- d. 65,535

# **Correct Answer: d**

8. A worksheet can have a maximum of …. Number of rows

- a. 256
- b. 1024
- c. 32,000
- d. 65,535

## **Correct Answer: d**

9. Which of the following is not an example of a value?

a. 350 b. May 10, 2001 c. 57% d. Serial Number 50771 **Correct Answer: d**

10. The chart wizard term data series refers to a. A chart legend b. A collection of chart data markers c. A set of values you plot in a chart d. A data label **Correct Answer: b**

11. The Chart wizard term data categories refers to;

- a. A chart plot area
- b. A horizontal axis
- c. The organization of individual values with a chart's data series
- d. The data range that supply chart data

#### **Correct Answer: b**

- 12. A worksheet range is a a. A command used for data modeling
- b. A range of values such as from 23 to 234
- c. A group of cells
- d. A group of worksheets

### **Correct Answer: c**

13. Getting data from a cell located in a different sheet is called …

- a. Accessing
- b. Referencing
- c. Updating
- d. Functioning

#### **Correct Answer: b**

- 14. Tab scrolling button
- a. Allow you to view a different worksheet
- b. Allow you to view additional worksheet rows down
- c. Allow you to view additional worksheet columns to the right
- d. Allow you to view additional sheets tabs

## **Correct Answer: d**

15. A numeric value can be treated as a label value if it precedes with

- a. Apostrophe (&Isquo b. Exclamation (!)
- c. Hash (#)

d. Ampersand (&

**Correct Answer: a**

- 16. Concatenation of text can be done using
- a. Apostrophe (&lsquo
- b. Exclamation (!)
- c. Hash (#)
- d. Ampersand (&

**Correct Answer: d**

17. Data can be arranged in a worksheet in a easy to understand manner using

a. auto formatting b. applying styles

c. changing fonts

d. all of above

**Correct Answer: d**

18. You can use drag-and-drop to embed excel worksheet data in a word document

a. By dragging a range of excel data to the word button on the taskbar while pressing the Ctrl key

b. By dragging a range of excel data to the word button on the taskbar while pressing Shift key

c. By dragging a range of excel data to the word button on the taskbar while pressing Alt key

d. None of above

## **Correct Answer: a**

19. The auto calculate feature

- a. Can only add values in a range of cells
- b. Provides a quick way to view the result of an arithmetic operation on a range of cells
- c. Automatically creates formulas and adds them to a worksheet

d. A and c

### **Correct Answer: b**

20. Excel uniquely identifies cells within a worksheet with a cell name

a. Cell names

- b. Column numbers and row letters
- c. Column letters and row numbers
- d. Cell locator coordinates

### **Correct Answer: c**

- 21. to view a cell comment
- a. click the edit comment command on the insert menu
- b. click the display comment command on the window menu
- c. position the mouse pointer over the cell
- d. click the comment command on the view menu

#### **Correct Answer: c**

22. When you want to insert a blank imbedded excel object in a word document you can

- a. Click the object command on the insert menu
- b. Click the office links button on the standard toolbar
- c. Click the create worksheet button on the formatting toolbar
- d. Click the import excel command on the file menu

#### **Correct Answer: a**

- 23. To save a workbook, you:
- a. Click the save button on the standard toolbar from the menu
- b. Press Ctrl+F5
- c. Click Save on the Windows Start button
- d. Select Edit>Save

## **Correct Answer: a**

- 24. You can edit a cell by
- a. Clicking the formula button
- b. Double clicking the cell to edit it in-place
- c. Selecting Edit>Edit Cell from the menu
- d. None of above

#### **Correct Answer: b**

25. You can select a single range of cells by

a. Clicking the upper-left cell in a group of cells and then pressing the Shift key while clicking the lower right cell in a group of cells

b. Pressing the Ctrl key while dragging over the desired cells

- c. Pressing the Shift key and an arrow key
- d. Dragging over the desired cells

### **Correct Answer: d**

26. Which elements of worksheet can be protected from accidental modification?

- a. Contents
- b. Objects
- c. Scenarios
- d. All of above

### **Correct Answer: d**

- 27. You can use the drag and drop method to
- a. Copy cell contents
- b. Move cell contents
- c. Add cell contents

d. a and b

#### **Correct Answer: d**

28. It is acceptable ot let long text flow into adjacent cells on a worksheet when

- a. Data will be entered in the adjacent cells
- b. No data will be entered in the adjacent cells
- c. There is nt suitable abbreviation of the text
- d. Tehere is not time to format the next

### **Correct Answer: b**

29. How can you delete a record?

- a. Delete the column from the worksheet
- b. Select Data > Form from the menu to open the Data Form dialog box, find the record and Click the Delete button
- c. Select Data > Delete Record from the menu
- d. Click the Delete button on the Standard toolbar

#### **Correct Answer: b**

30. Right clicking something in Excel:

- a. Deletes the object
- b. Nothing the right mouse button is there for left handed people
- c. Opens a shortcut menu listing everything you can do to the object

#### d. Selects the object

#### **Correct Answer: c**

- 31. Documentation should include
- a. Destination and users of the output data
- b. Source of input data
- c. Information on the purpose of the workbook
- d. All of the above

### **Correct Answer: d**

- 32. Files created with Lotus 1-2-3 have an extension
- a. DOC
- b. XLS
- c. 123
- d. WK1

# **Correct Answer: c**

33. To delete an embedded objects, first

a. Double click the object

b. Select the object by clicking it

c. Press the Shift + Delete keys

d. Select it and then press the delete key

**Correct Answer: d**

34. Comments can be added to cells using

a. Edit > Comments

b. Insert > Comments

c. File > Comments

d. View > Comments

#### **Correct Answer: b**

35. Which of the following is not a worksheet design criterion?

a. Efficiency

b. Aditibility

c. Description

d. Clarity

**Correct Answer: c**

36. To copy cell contents using drag and drop press the

- a. End key
- b. Shift key
- c. Ctrl key

d. Esc key

**Correct Answer: d**

37. Which of the following is the latest version of Excel

- a. Excel 2000
- b. Excel 2002
- c. Excel ME
- d. Excel XP

**Correct Answer: d**

38. When you copy a formula

- a. Excel erases the original copy of the formula
- b. Excel edits cell references in the newly copied formula
- c. Excel adjusts absolute cell references
- d. Excel doesn't adjust relative cell references

**Correct Answer: b**

- 39. The autofill feature
- a. extends a sequential series of data
- b. automatically adds range of cell values
- c. applies a boarder around the selected cells
- d. none of the above

**Correct Answer: d**

- 40. Which menu option can be sued to split windows into two
- a. Format > window
- b. View > window > split
- c. Window > split

d. View > split

**Correct Answer: c**

- 41. You can use the formula palette to
- a. Format cells containing numbers
- b. Create and edit formulas containing functions
- c. Enter assumptions data
- d. Copy a range of cells
- **Correct Answer: b**
- 42. You can convert existing excel worksheet data an charts to an HTML document by using
- a. FTP wizard
- b. Internet assistant wizard
- c. Intranet wizard
- d. Import wizard

# **Correct Answer: b**

- 43. A circular reference is
- a. Geometric modeling tool
- b. A cell that points to a drawing object
- c. A formula that either directly or indirectly depends on itself
- d. Always erroneous
- **Correct Answer: c**
- 44. Which of following is Not one of Excel's what-if function?
- a. Goal seek
- b. Solver
- c. Scenario manager
- d. Auto Outline
- **Correct Answer: d**
- 45. When you insert an excel file into a word document. The data are
- a. Hyperlinked placed in a word table
- b. Linked
- c. Embedded
- d. Use the word menu bar and toolbars

## **Correct Answer: b**

46. Which of the following is not information you can specify using the solver?

- a. Input cells
- b. Constraints
- c. Target cell
- d. Changing cells

## **Correct Answer: a**

- 47. Each excel file is called a workbook because
- a. It can contain text and data
- b. It can be modified
- c. It can contain many sheets including worksheets and chart sheets
- d. You have to work hard to create it
- **Correct Answer: c**

48. Excel probably considers the cell entry January 1, 2000 to be a Label Value Formula Text string **Correct Answer: b**

- 49. You can enter which types of data into worksheet cells?
- a. Labels, values, and formulas
- b. Labe3ls and values but not formulas
- c. Values and formulas but not labels
- d. Formulas only
- **Correct Answer: a**
- 50. All worksheet formula
- a. Manipulate values
- b. Manipulate labels
- c. Return a formula result
- d. Use the addition operator

#### **Correct Answer: c**

- 51. Which of the following is a correct order of precedence in formula calculation?
- a. Multiplication and division exponentiation positive and negative values
- b. Multiplication and division, positive and negative values, addition and subtraction
- c. Addition and subtraction, positive and negative values, exponentiation
- d. All of above

#### **Correct Answer: d**

- 52. The Paste Special command lets you copy and paste:
- a. Multiply the selection by a copied value
- b. Cell comments
- c. Formatting options
- d. The resulting values of a formula instead of the actual formula

### **Correct Answer: d**

53. The numbers in our worksheet look like this: 1000. You want them to look like this: \$1,000.00. How can you accomplish this?

- a. None of these
- b. Select Format > Money from the menu
- c. Click the Currency Style button on the formatting toolbar
- d. You have to retype everything and manually add the dollar signs, commas, and decimals.

#### **Correct Answer: c**

- 54. Which of the following is not a valid data type in excel
- a. Number
- b. Character
- c. Label
- d. Date/time

#### **Correct Answer: b**

55. Excel worksheet cells work very similarly to what common element of the windows graphical user interface

- a. Option buttons
- b. List boxes
- c. Text boxes
- d. Combo boxes

### **Correct Answer: c**

56. Which of the following options is not located in the Page Setup dialog box?

- a. Page Break Preview.
- b. Page Orientation
- c. Margins
- d. Headers and Footers

## **Correct Answer: a**

57. You want to track the progress of the stock market on a daily basis. Which type of chart should you use?

a. Pie chart

b. Row chart

c. Line chart

d. Column chart

**Correct Answer: c**

58. Without using the mouse or the arrow keys, what is the fastest way of getting to cell A1 in a spreadsheet?

- a. Press Ctrl +Home
- b. Press Home
- c. Press Shift + Home
- d. Press Alt + Home
- **Correct Answer: a**

59. Which of the following methods can not be used to edit the contents of a cell?

- a. Press the Alt key
- b. Clicking the formula bar
- c. Pressing the F2 key
- d. Double clicking the cell
- **Correct Answer: a**

60. If you begin typing an entry into a cell and then realize that you don't want your entry placed into a cell, you:

- a. Press the Erase key
- b. Press Esc
- c. Press the Enter button
- d. Press the Edit Formula button
- **Correct Answer: b**

61. Which of the following methods can not be used to enter data in a cell

- a. Pressing an arrow key
- b. Pressing the Tab key
- c. Pressing the Esc key
- d. Clicking on the formula bar
- **Correct Answer: c**
- 62. Which of the following will not cut information?
- a. Pressing Ctrl + C
- b. Selecting Edit>Cut from the menu
- c. Clicking the Cut button on the standard
- d. Pressing Ctrl+X

# **Correct Answer: a**

- 63. Which of the following is not a way to complete a cell entry?
- a. Pressing enter
- b. Pressing any arrow key on the keyboard
- c. Clicking the Enter button on the Formula bar
- d. Pressing spacebar
- **Correct Answer: d**

64. You can activate a cell by a. Pressing the Tab key b. Clicking the cell c. Pressing an arrow key d. All of the above **Correct Answer: d**

65. Text formulas:

a. Replace cell references

b. Return ASCII values of characters

c. Concatenate and manipulate text

d. Show formula error value

**Correct Answer: c**

66. How do you insert a row?

a. Right-click the row heading where you want to insert the new row and select Insert from the shortcut menu

b. Select the row heading where you want to insert the new row and select Edit >Row from the menu

c. Select the row heading where you want to insert the new row and click the Insert Row button on the standard toolbar

d. All of the above

## **Correct Answer: a**

67. Which of the following is not a basic step in creating a worksheet?

- a. Save workbook
- b. Modifiy the worksheet
- c. Enter text and data

d. Copy the worksheet

### **Correct Answer: d**

68. How do you select an entire column?

- a. Select Edit > Select > Column from the menu
- b. Click the column heading letter

c. Hold down the shift key as you click anywhere in the column.

d. Hold down the Ctrl key as you click anywhere in the column

### **Correct Answer: b**

69. How can you print three copies of a workbook?

a. Select File>Properties form the menu and type 3 in the Copies to print text box.

b. Select File >Print from the menu and type 3 in the Number of copies text box.

c. Click the Print button on the standard toolbar to print the document then take it to Kinko's and have 2 more copies made

d. Press Ctrl+P+3

#### **Correct Answer: b**

70. To create a formula, you first:

a. Select the cell you want to place the formula into

b. Type the equals sign (=) to tell Excel that you're about to enter a formula

c. Enter the formula using any input values and the appropriate mathematical operators that make up your formula

d. Choose the new command from the file menu

**Correct Answer: a**

71. To center worksheet titles across a range of cells, you must

a. Select the cells containing the title text plus the range over which the title text is to be centered

b. Widen the columns

c. Select the cells containing the title text plus the range over which the title text is to be enfettered

d. Format the cells with the comma style

#### **Correct Answer: a**

72. How do you delete a column?

a. Select the column heading you want to delete and select the Delete Row button on the standard toolbar

b. Select the column heading you want to delete and select Insert Delete from the menu

c. Select the row heading you want to delete and select Edit>Delete from the menu

d. Right click the column heading you want to delet and select delete from the shortcut menu **Correct Answer: d**

73. How can you find specific information in a list?

- a. Select Tools > Finder from the menu
- b. Click the Find button on the standard toolbar
- c. Select Insert > Find from the menu

d. Select Data > Form from the menu to open the Data Form dialog box and click the Criteria button

### **Correct Answer: d**

74. When integrating word and excel, word is usually the

- a. Server
- b. Destination
- c. Client

d. Both b and c

**Correct Answer: d**

75. When a label is too long to fit within a worksheet cell, you typically must

- a. Shorten the label
- b. Increase the column width
- c. Decrease the column width
- d. Adjust the row height
- **Correct Answer: b**
- 76. The name box
- a. Shows the location of the previously active cell
- b. Appears to the left of the formula bar
- c. Appears below the status bar
- d. Appears below the menu bar
- **Correct Answer: b**

77. Comments put in cells are called a. Smart tip b. Cell tip c. Web tip d. Soft tip **Correct Answer: b**

78. Which is used to perform what if analysis?

- a. Solver
- b. Goal seek
- c. Scenario Manager
- d. All of above

## **Correct Answer: d**

79. You can use the horizontal and vertical scroll bars to

- a. Split a worksheet into two panes
- b. View different rows and columns edit the contents of a cell
- c. Edit the contents of a cell
- d. view different worksheets

# **Correct Answer: b**

80. Multiple calculations can be made in a single formula using a. standard formulas b. array formula c. complex formulas

d. smart formula **Correct Answer: b**

81. Hyperlinks can be a. Text b. Drawing objects c. Pictures d. All of above **Correct Answer: d**

82. To activate the previous cell in a pre-selected range, press

- a. The Alt key
- b. The Tab key
- c. The Enter key

d. None of the above

**Correct Answer: d**

83. Which button do yu click to add up a series of numbers?

- a. The autosum button
- b. The Formula button
- c. The quicktotal button
- d. The total button
- **Correct Answer: a**
- 84. When the formula bar is active, you can see
- a. The edit formula button
- b. The cancel button
- c. The enter button
- d. All of the above

**Correct Answer: d**

85. To copy formatting from one area in a worksheet and apply it to another area you would use:

a. The Edit>Copy Format and Edit>Paste Format commands form the menu.

b. The Copy and Apply Formatting dialog box, located under the Format>Copy and Apply menu.

- c. There is no way to copy and apply formatting in Excel You have to do it manually
- d. The Format Painter button on the standard toolbar

**Correct Answer: d**

- 86. In a worksheet you can select
- a. The entire worksheet
- b. Rows
- c. Columns
- d. All of the above
- **Correct Answer: b**

87. When you link data maintained in an excel workbook to a word document

- a. The word document can not be edit
- b. The word document contains a reference to the original source application
- c. The word document must contain a hyperlink
- d. The word document contains a copy of the actual data

#### **Correct Answer: b**

88. Which area in an excel window allows entering values and formulas

- a. Title bar
- b. Menu bar
- c. Formula bar
- d. Standard toolbar
- **Correct Answer: c**
- 89. To hold row and column titles in place so that they do not scroll when you scroll a worksheet click the
- a. Unfreeze panes command on the window menu
- b. Freeze panes command on the window menu
- c. Hold titles command on the edit menu
- d. Split command on the window menu

### **Correct Answer: b**

- 90. To edit in an embedded excel worksheet object in a word document
- a. Use the excel menu bar and toolbars inside the word application
- b. Edit the hyperlink
- c. Edit the data in a excel source application
- d. Use the word menu bar and toolbars

### **Correct Answer: a**

- 91. To create a formula, you can use:
- a. Values but not cell references
- b. C ell references but not values
- c. Values or cell references although not both at the same time
- d. Value and cell references

### **Correct Answer: d**

- 92. Status indicators are located on the
- a. Vertical scroll bar
- b. Horizontal scroll bar
- c. Formula bar
- d. Standard toolbar

## **Correct Answer: c**

93. Which of the following is the oldest spreadsheet package?

- a. VisiCalc
- b. Lotus 1-2-3
- c. Excel
- d. StarCalc

## **Correct Answer: a**

- 94. Rounding errors can occur
- a. When you use multiplication, division, or exponentiation in a formula
- b. When you use addition and subtraction in a formula
- c. Because excel uses hidden decimal places in computation
- d. When you show the results of formulas with different decimal places that the calculated results

## **Correct Answer: a**

- 95. You can copy data or formulas
- a. With the copy, paste and cut commands on the edit menu
- b. With commands on ta shortcut menu
- c. With buttons on the standard toolbars

## d. All of the above

#### **Correct Answer: d**

96. You can not link excel worksheet data to a word document

- a. With the right drag method
- b. With a hyperlink
- c. With the copy and paste special commands
- d. With the copy and paste buttons on the standard toolbar.

#### **Correct Answer: d**

97. Which of the following is a popular DOS based spreadsheet package?

- a. Word
- b. Smart cell
- c. Excel
- d. Lotus 1-2-3

#### **Correct Answer: d**

98. An excel workbook is a collection of

- a. Workbooks
- b. Worksheets
- c. Charts

d. Worksheets and charts

#### **Correct Answer: d**

99. Excel files have a default extension of

- a. Xls
- b. Xlw
- c. Wk1
- d. 123

### **Correct Answer: a**

100. You can use the format painter multiple times before you turn it off by

- a. You can use the format painter button on ly one time when you click it
- b. Double clicking the format painter button
- c. Pressing the Ctrl key and clicking the format painter button
- d. Pressing the Alt key and clicking the format painter button

**Correct Answer: b**

Data rate of a ring network is 20Mbps and signal propagates at 200m/µsec. The number of bits that can be placed on the channel of length 200km is

# **Answer: 20000bits**

The frequency range over which coaxial cables are typically used is **Answer: 106 to 108 Hz**

In internet, the well-known port 21 refers to the application **Answer: FTP**

The maximum data rate possible through a noise free 4 kHz binary channel is **Answer: 8000 bps**

The transparency provided in a distributed system where users cannot tell how many copies of a resource exist is termed as

#### **Answer: Replication transparency**

Which of the following configurations can be said to be tightly coupled **Answer: Shared memory multiprocessors in distributed systems**

### RPC stands for **Answer: Remote Procedure Call**

Assume there are 4 file servers each with a 0.95 chance of being up at any instant. Probability of at least one being available is **Answer: 1-(.05)4**

Which of the following category of classification of multiple computer systems is not generally used in practice **Answer: MISD**

In a distributed system, to ensure that concurrent transactions do not interfere with each other, the transactions must have the following specific property **Answer: Serializability**

Translation Lookaside Buffer(TLB) is also called **Answer: Associative Memory**

In Internet Standards Terminology, RFC refers to **Answer: Request for Comments** Which of the following denotes a network management protocol in an internet **Answer: SNMP**

IEEE 802.11 is an IEEE standard for **Answer: Wireless L**

Which of the following is not a web browser **Answer: HTML**

MIME is associated with the following **Answer: E mail**

The mode of communication in which transmission can be bidirectional. But in only one direction at a time is called

## **Answer: Half Duplex**

Error detection at the data link layer is achieved using **Answer: CRC codes**

In Serial communication, start and stop bits are used for **Answer: Synchronization**

In a transmitter, the unmodulated signal is known as **Answer: Baseband signal**

In a computer network, routing issues are handled in **Answer: Network Layer**

In a computer network, functions of dialog management and synchronization are taken care of in **Answer: Session's layer**

Which of the following topologies has the highest reliability **Answer: Mesh**

In data communications, bauds signify  $---$  rate **Answer: Signaling**

ADSL is abbreviation for **Answer: Asymmetric Digital Subscriber Line**

The topmost layer in the ISO model that needs to be implemented in an intermediate node is the  $---$ layer **Answer: Network**

VPN denotes a **Answer: Virtual Private Network**

Which of the following circuit is used as a 'Memory device' in computers? **Ans: Flip-Flop**

To move the cursor to the end of the document press **Ans: Ctrl + End**

In Word Processing the red underline indicates **Ans: Spelling mistakes**

The shortcut key to print documents is **Ans: Ctrl + P**

The bar which displays information about the current page number is **Ans: Status bar**

Who is credited with the creation of WWW **Ans: Tim Berners-Lee**

The function of key F4 is **Ans: To repeat the last action**

The function of key F4 is **Ans: To repeat the last action**

Name the first general purpose electronic computer **Ans: UNIVAC**

Which of the following statement is wrong (a) Windows XP is an operating system (b) Linux is owned and sold by Microsoft (c) Photoshop is a graphical design tool by Adobe (d) Linux is free and open source software

**Ans (b)**

Operating system of a computer

(a) Enables the programmer to draw a flow chart

(b) Links a program with subroutine with references

(c) Provides a layer, user friendly interface

(d) None of the above

**Ans (c)**

The term 'Operating System' means (a) A set of programs which control computer working (b) The way a user operates the computer system (c) Conversion of high level language to machine language (d) The way computer operator works **Ans (a)**

Wild card operators specifies (a) can be used when writing into multiple files (b) allows several files to be read simultaneously (c) Provide an easy way of groups of related files (d) Are only used when printing the contents of a file **Ans (c)**

Which one of the following is not a broadband communication medium (a) Microwave (b) Fibre optic cable (c) Twisted pair (d) Coaxial cable **Ans (c)**

hich of the following performs modulation and demodulation (a) Coaxial cable (b) Satellite (c) Modem (d) Optical fibre **Ans (c)**

Which one of the following is not an application software package (a) Redhat Linux (b) Microsoft Office (c) Adobe PageMaker (d) Open Office **Ans (a)**

# **General Keyboard Shortcuts**

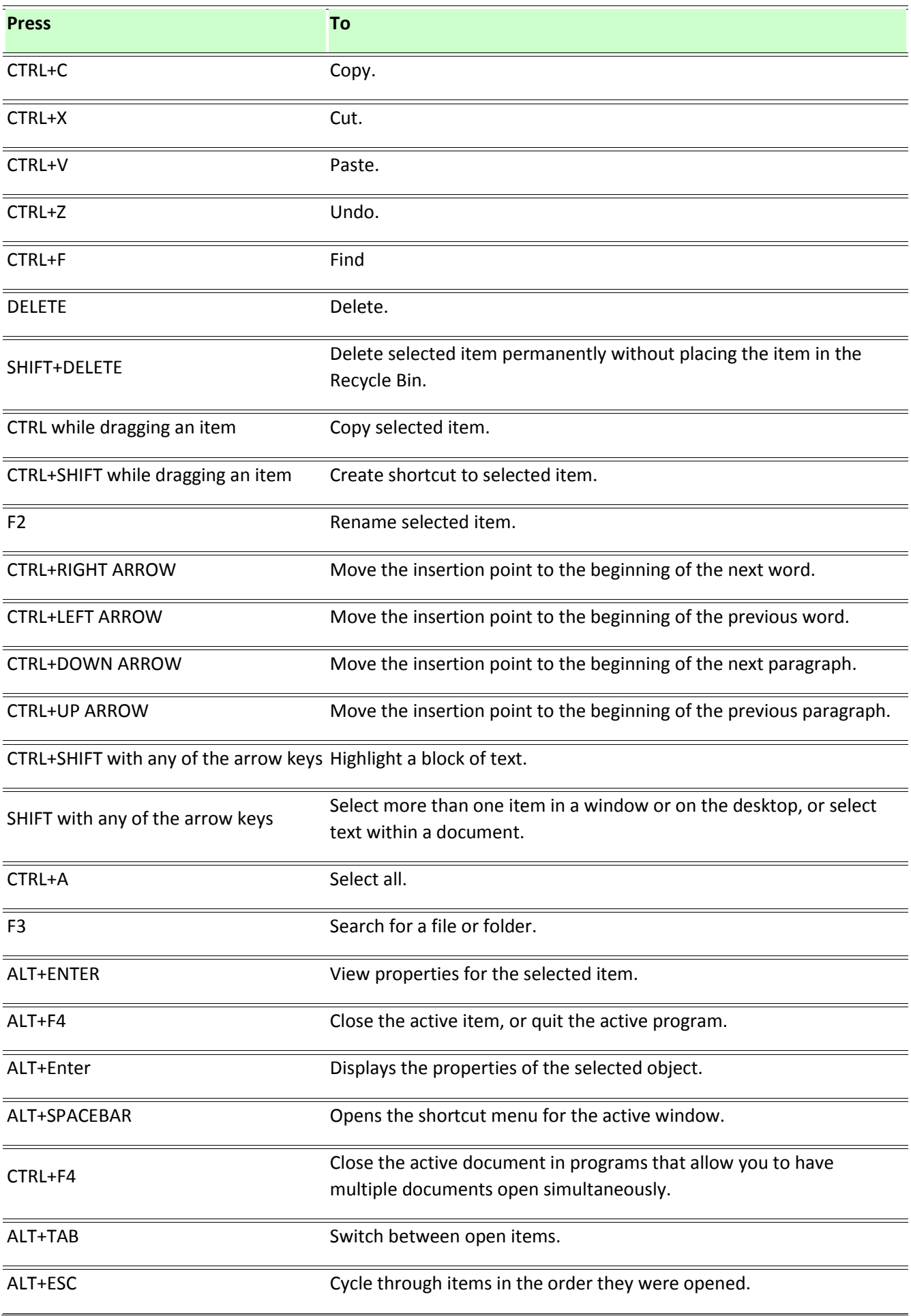

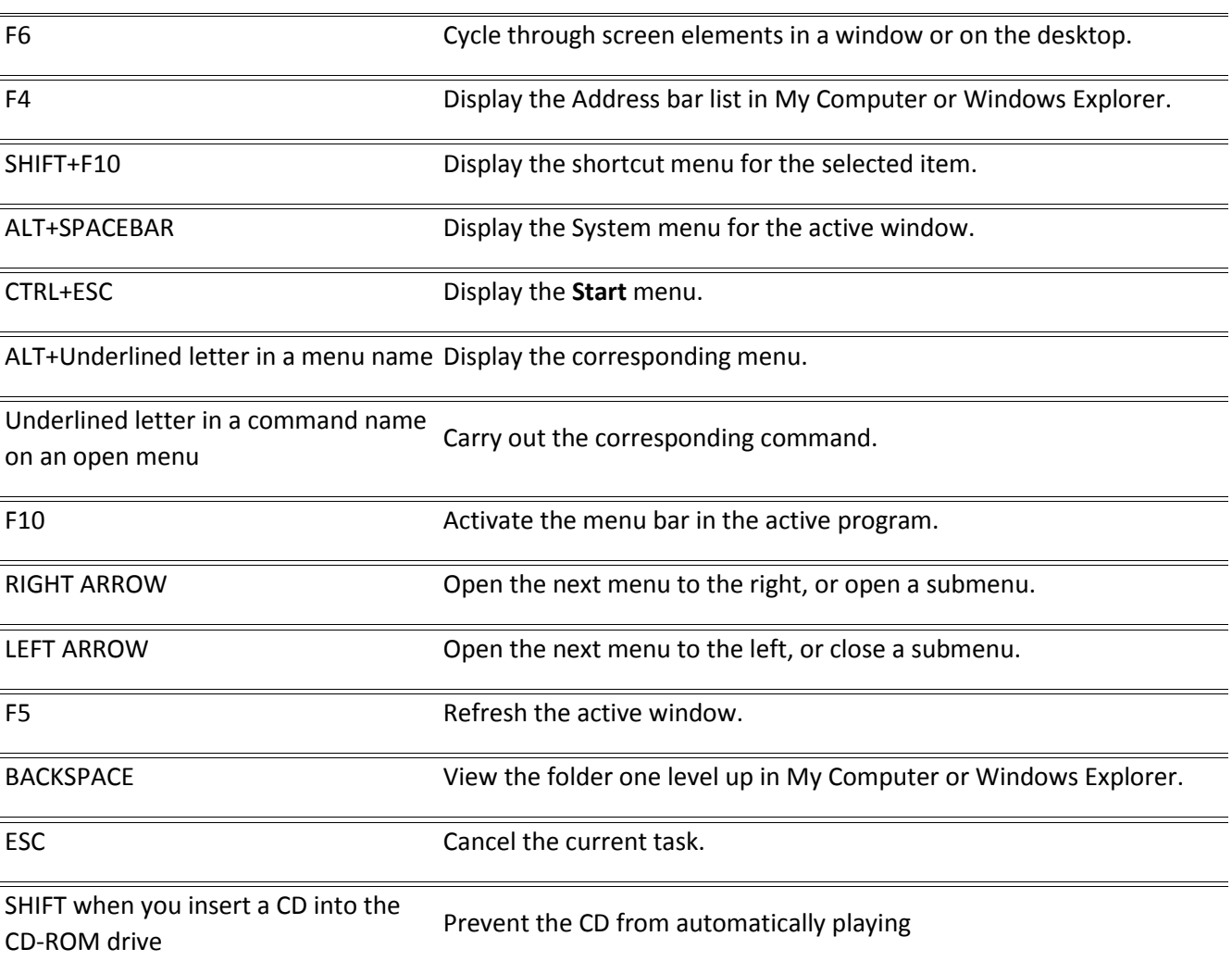

# **Dialogue Box Keyboard Shortcut**

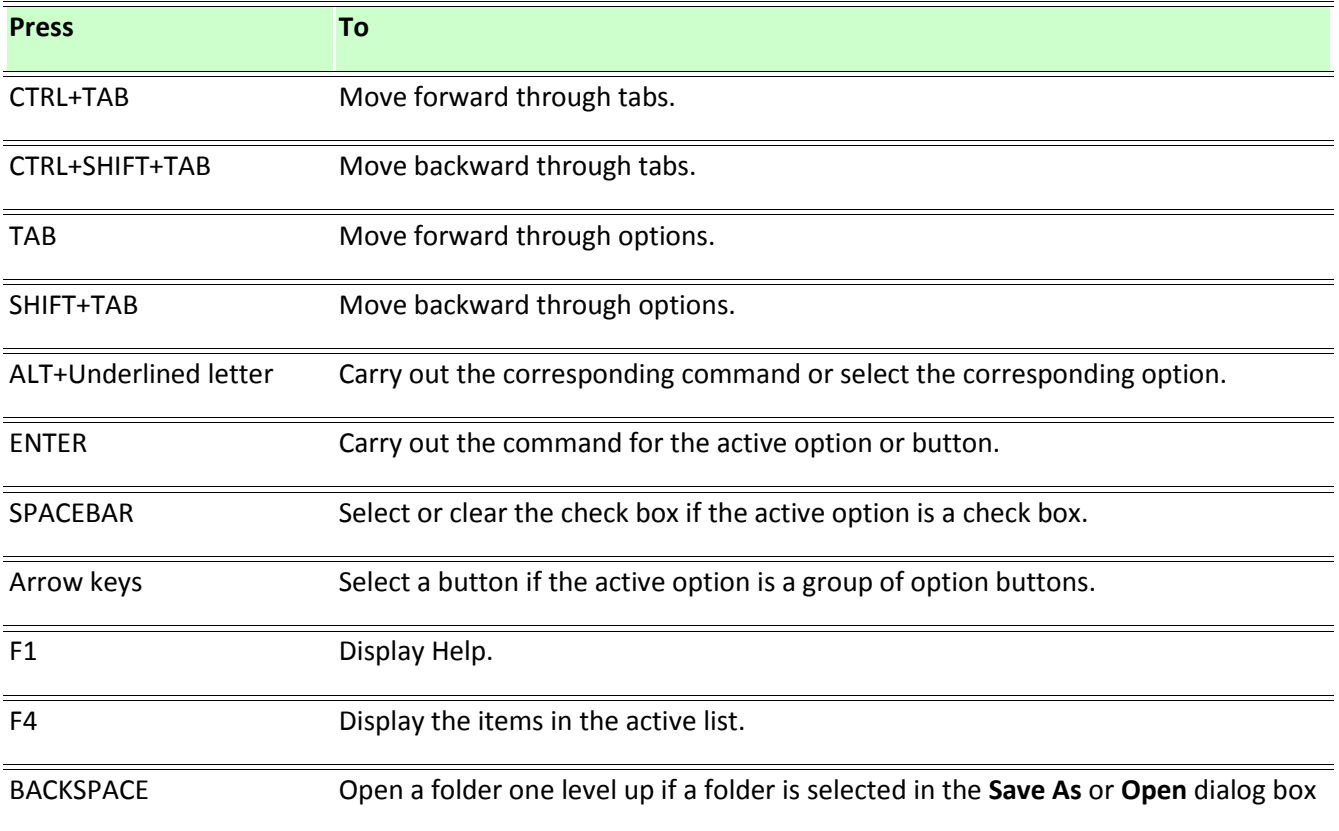

#### **Natural Key Board Shortcuts**

You can use the following keyboard shortcuts with a Microsoft Natural Keyboard or any other compatible

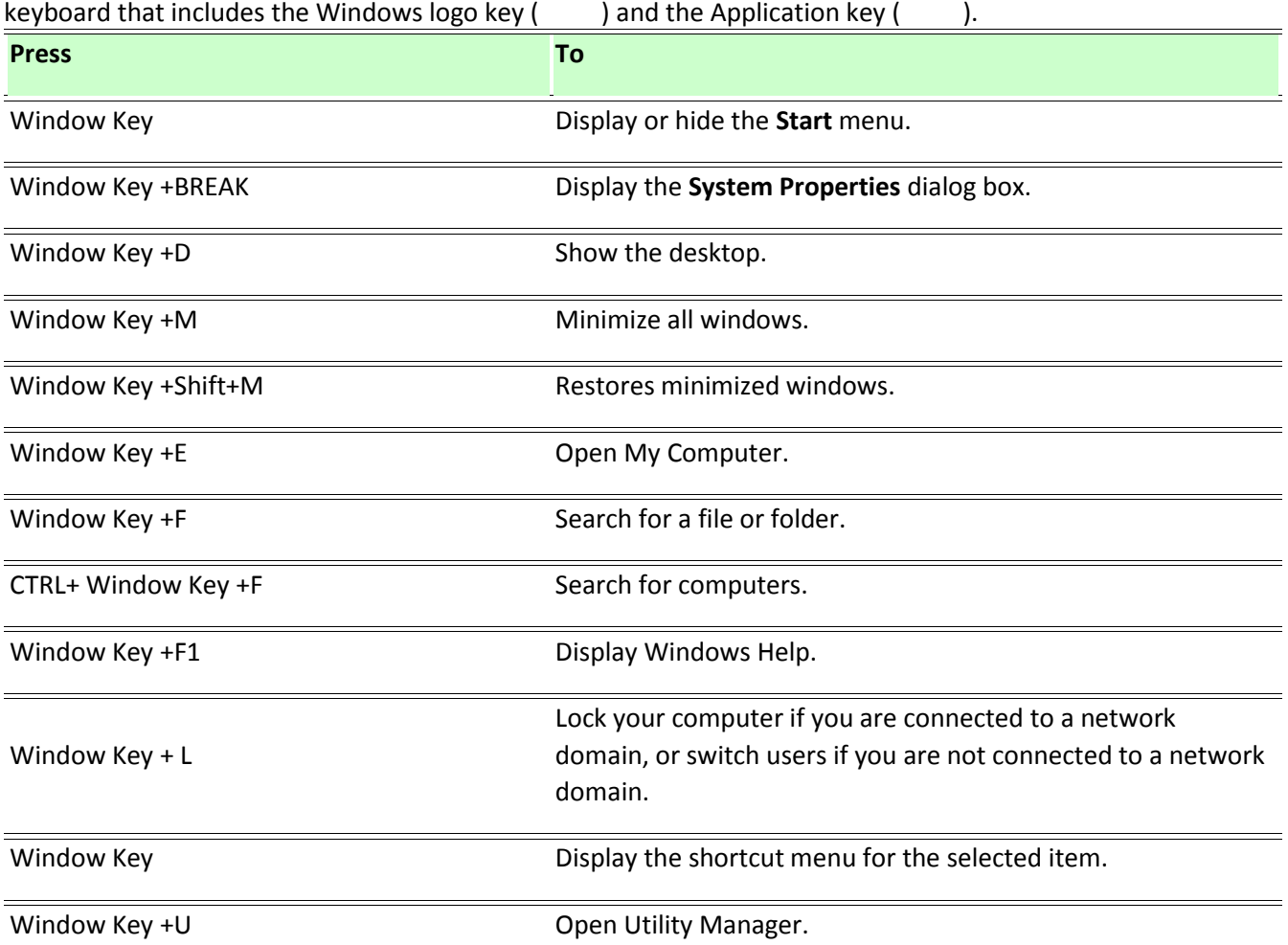

### **Accessibility Keyboard Shortcuts**

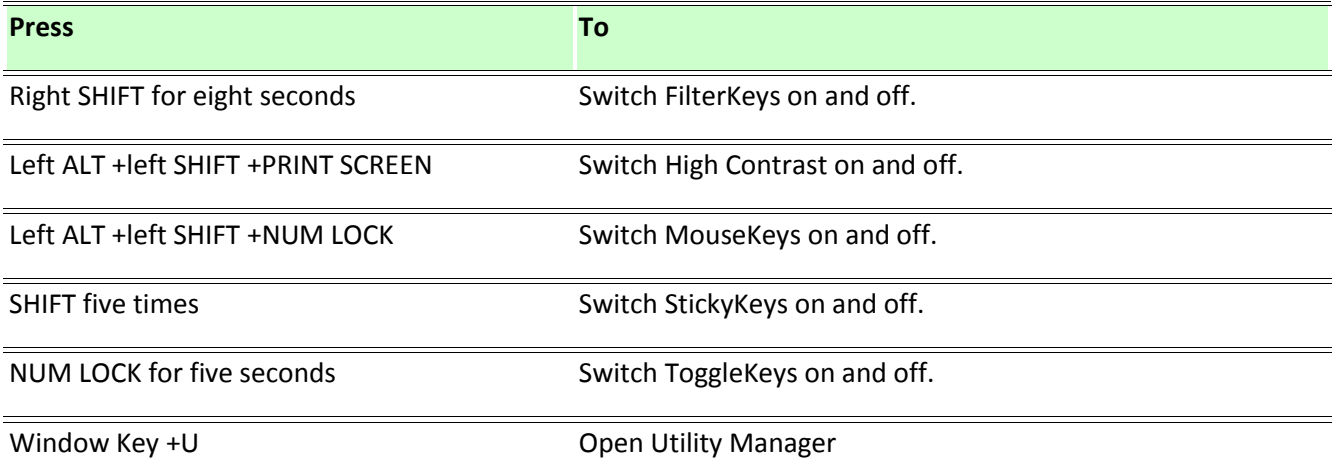

#### **Windows Explorer keyboard Shortcuts**

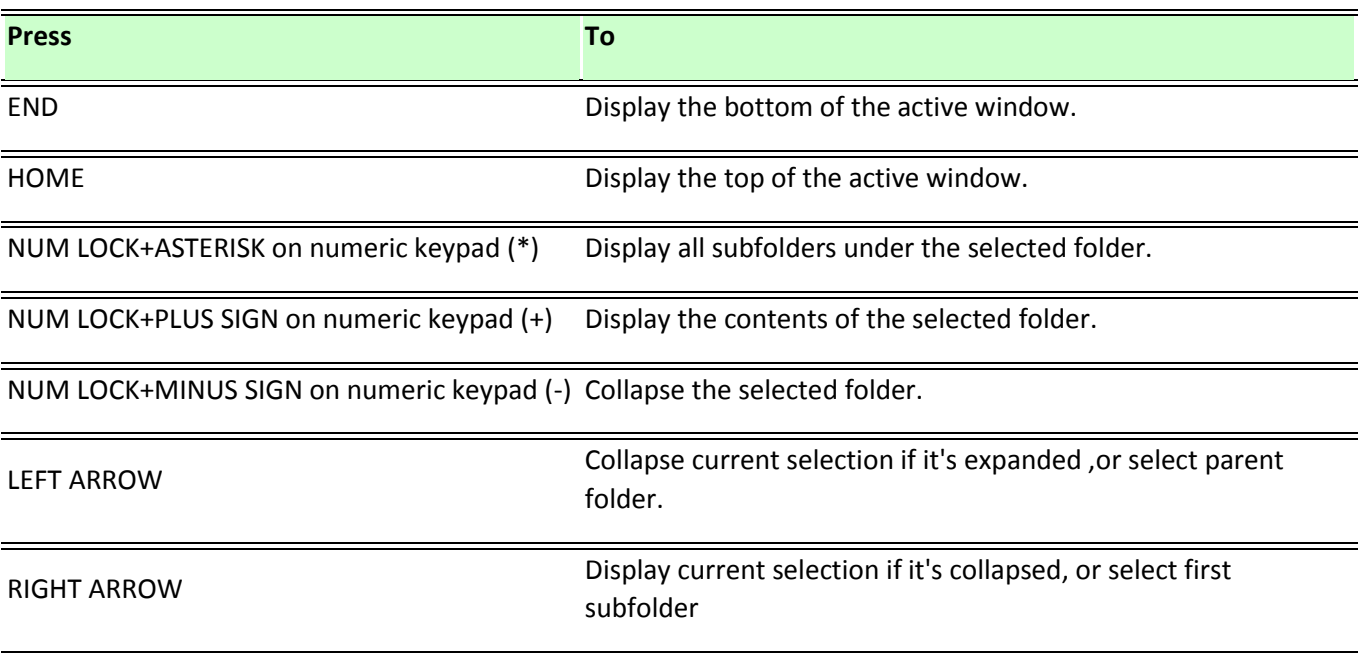

#### Notes

- You must associate a password with your user account to secure it from unauthorized access. If you do not have a password associated with your user account, pressing the **Window Key +L** will not prevent other users from accessing your account information.
- Some keyboard shortcuts may not work if Sticky Keys is turned on in Accessibility Options.
- If you are connected to Windows through Microsoft Terminal Services Client, some shortcuts have changed. For more information, see the online documentation for Terminal Services Client.

#### **Glossary**

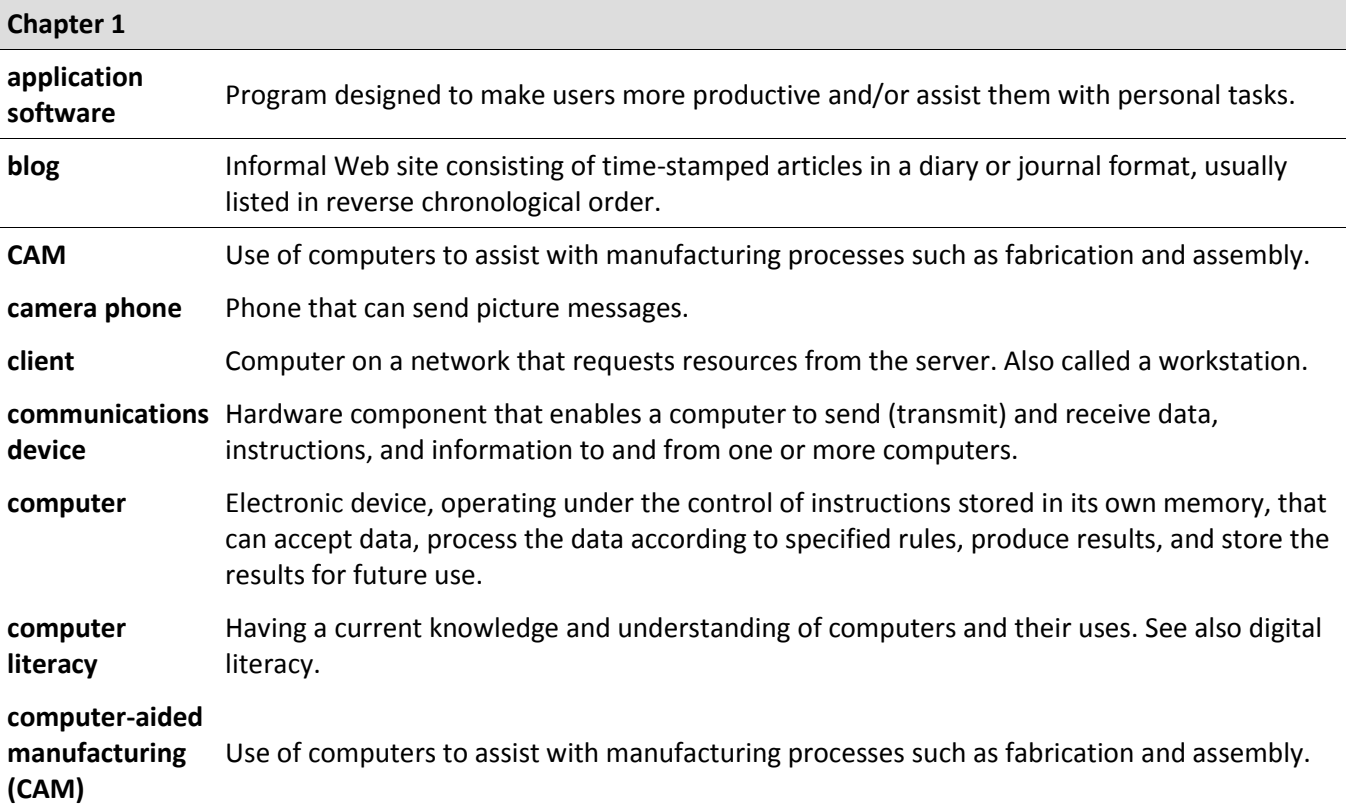

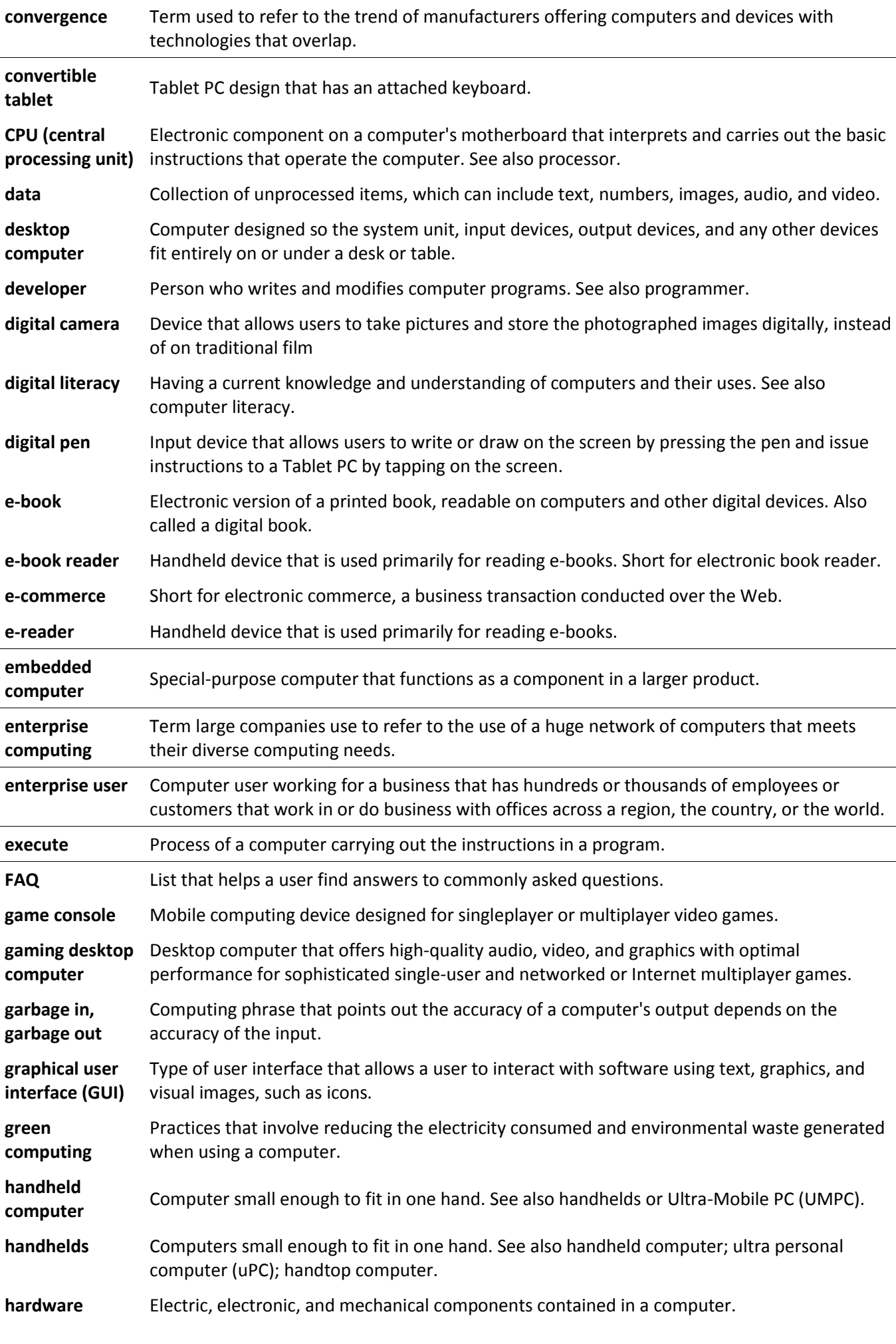

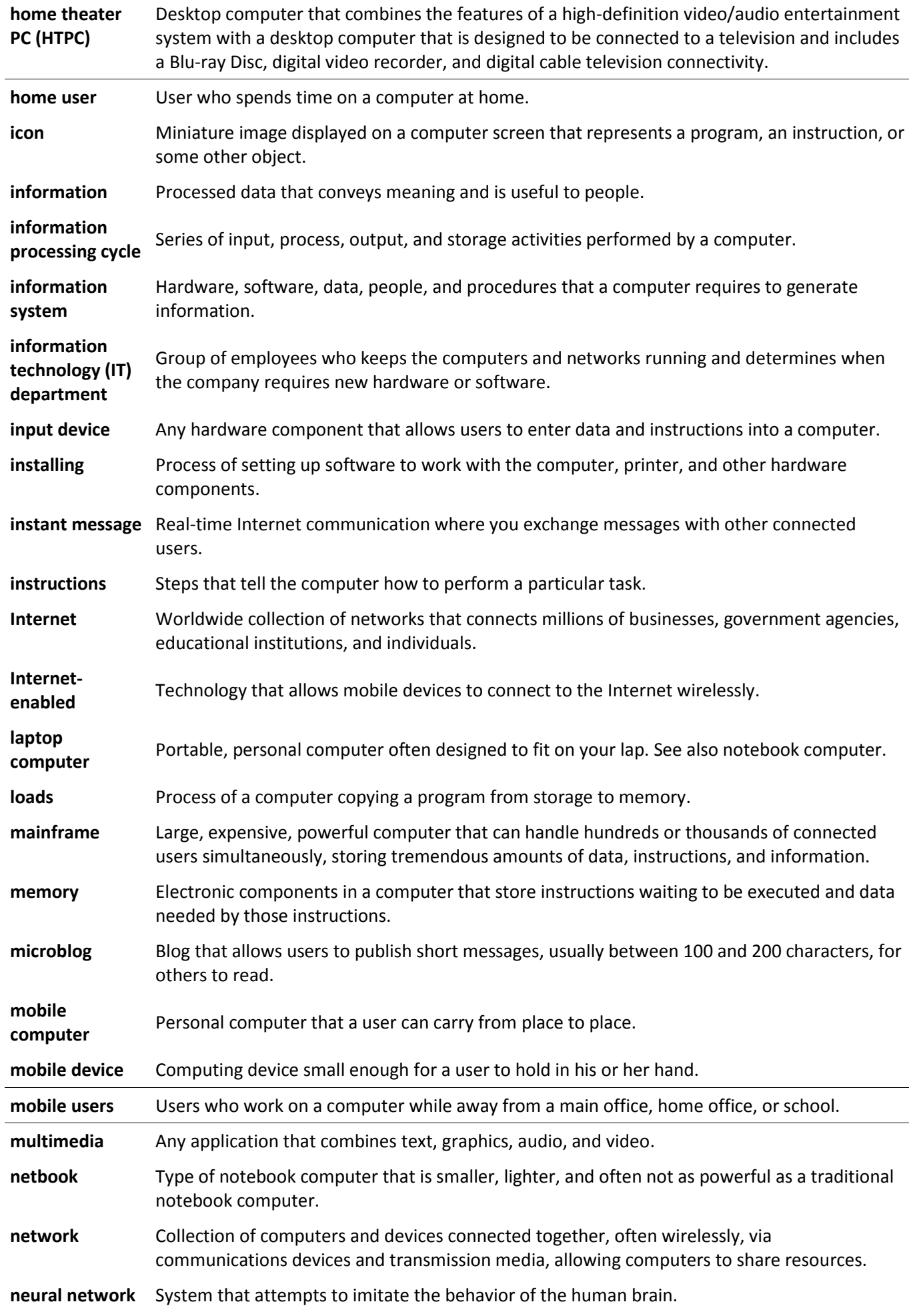

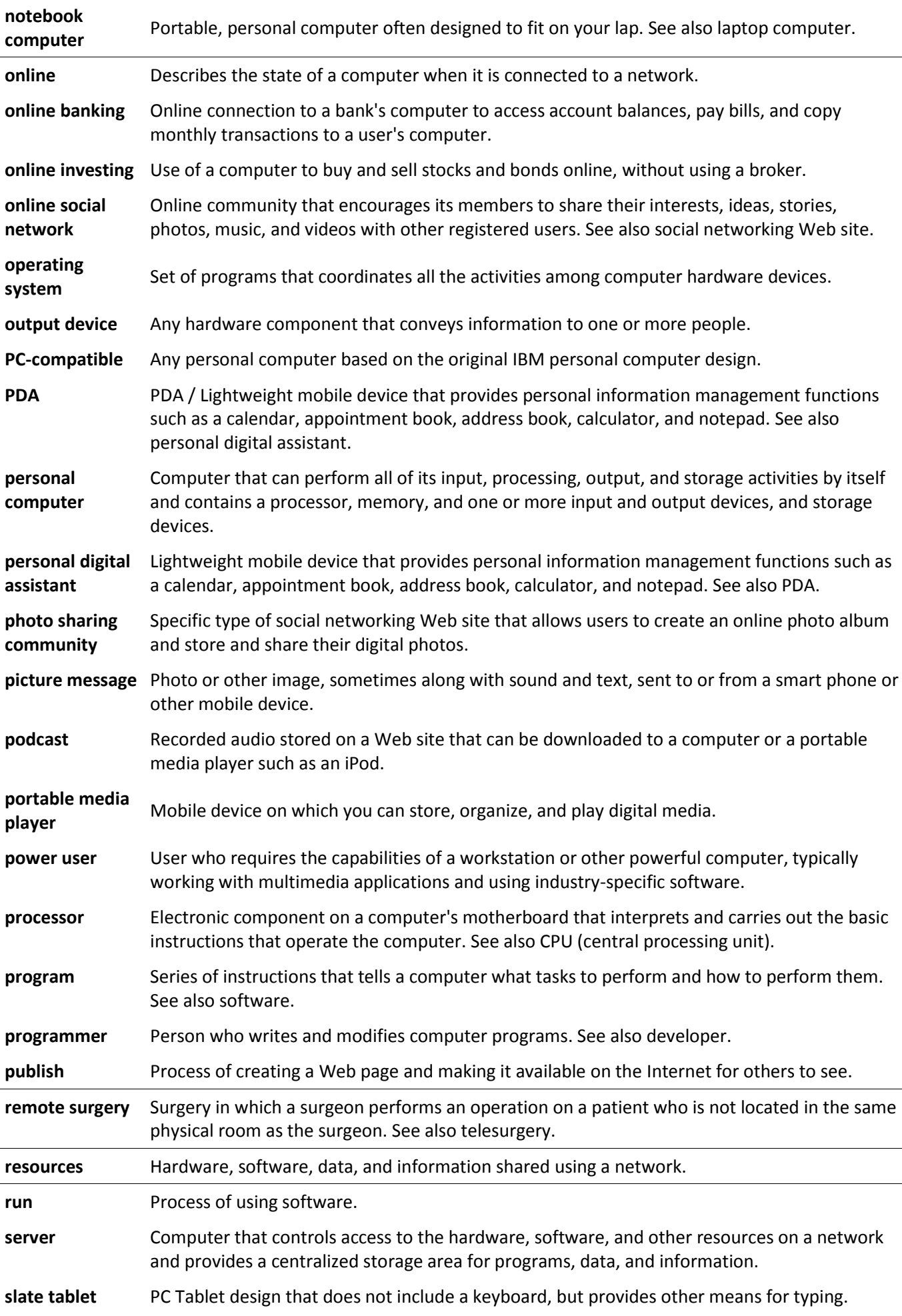

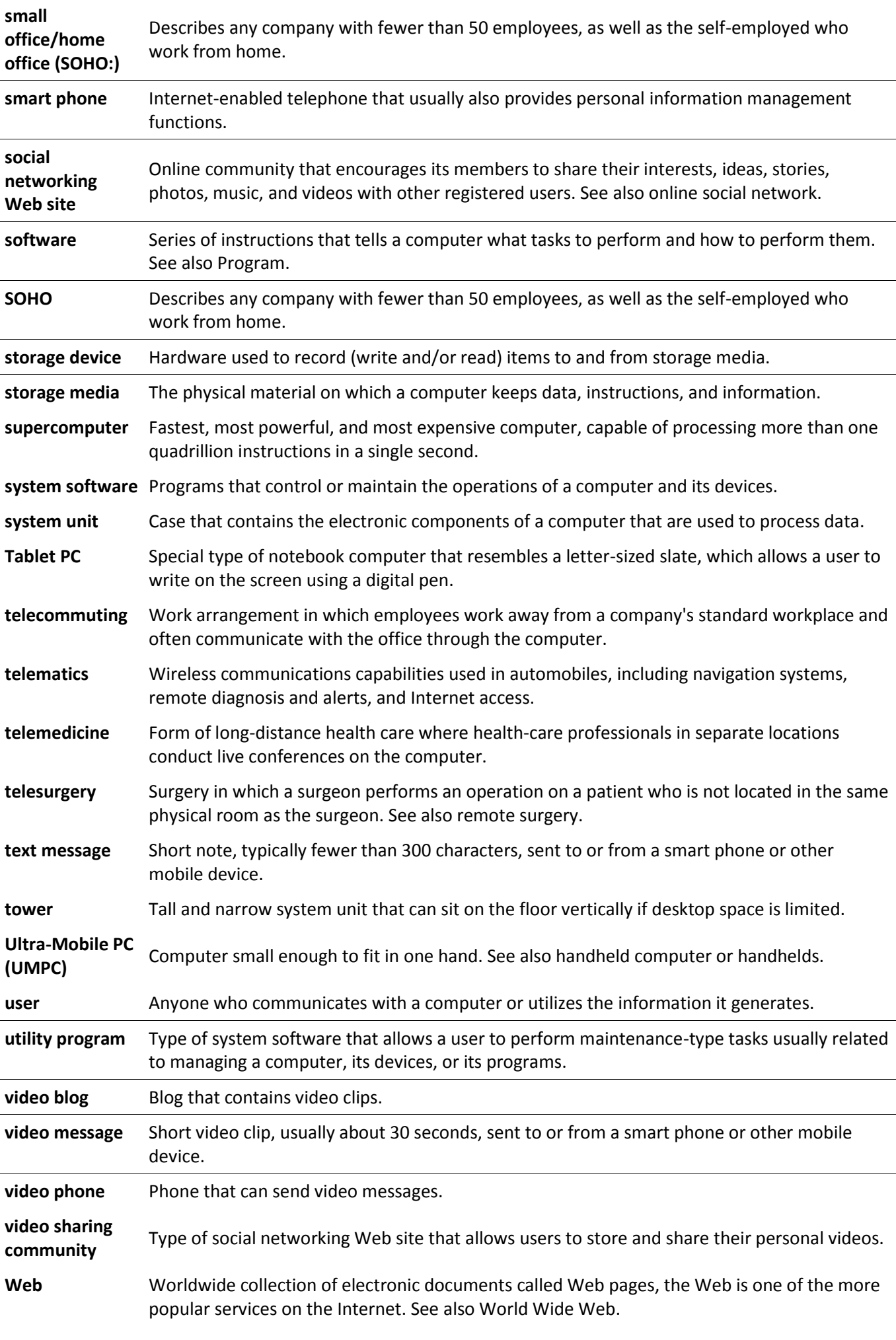

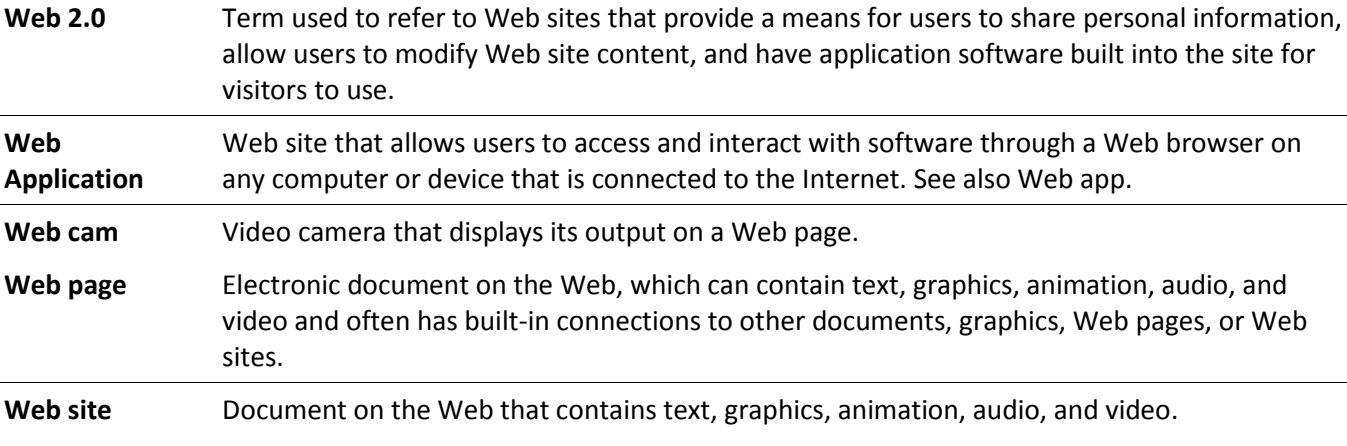

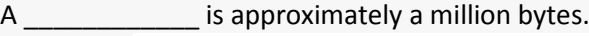

A. gigabyte

B. kilobyte

C. megabyte

D. terabyte

**Answer: C**

\_\_\_\_\_\_\_\_\_\_\_\_ is any part of the computer that you can physically touch.

A. Hardware

B. A device

C. A peripheral

D. An application

**Answer: A**

The components that process data are located in the:

A. input devices.

B. output devices.

C. system unit.

D. storage component.

**Answer: C**

All of the following are examples of input devices EXCEPT a:

A. scanner.

B. mouse.

C. keyboard.

D. printer.

**Answer: D**

Which of the following is an example of an input device?

A. scanner

B. speaker

C. CD

D. printer

**Answer: A**

Main memory is

(a) Random Access Memory (b) Read only Memory (c) Serial Access Memory (d) None of these

**Ans (a)**

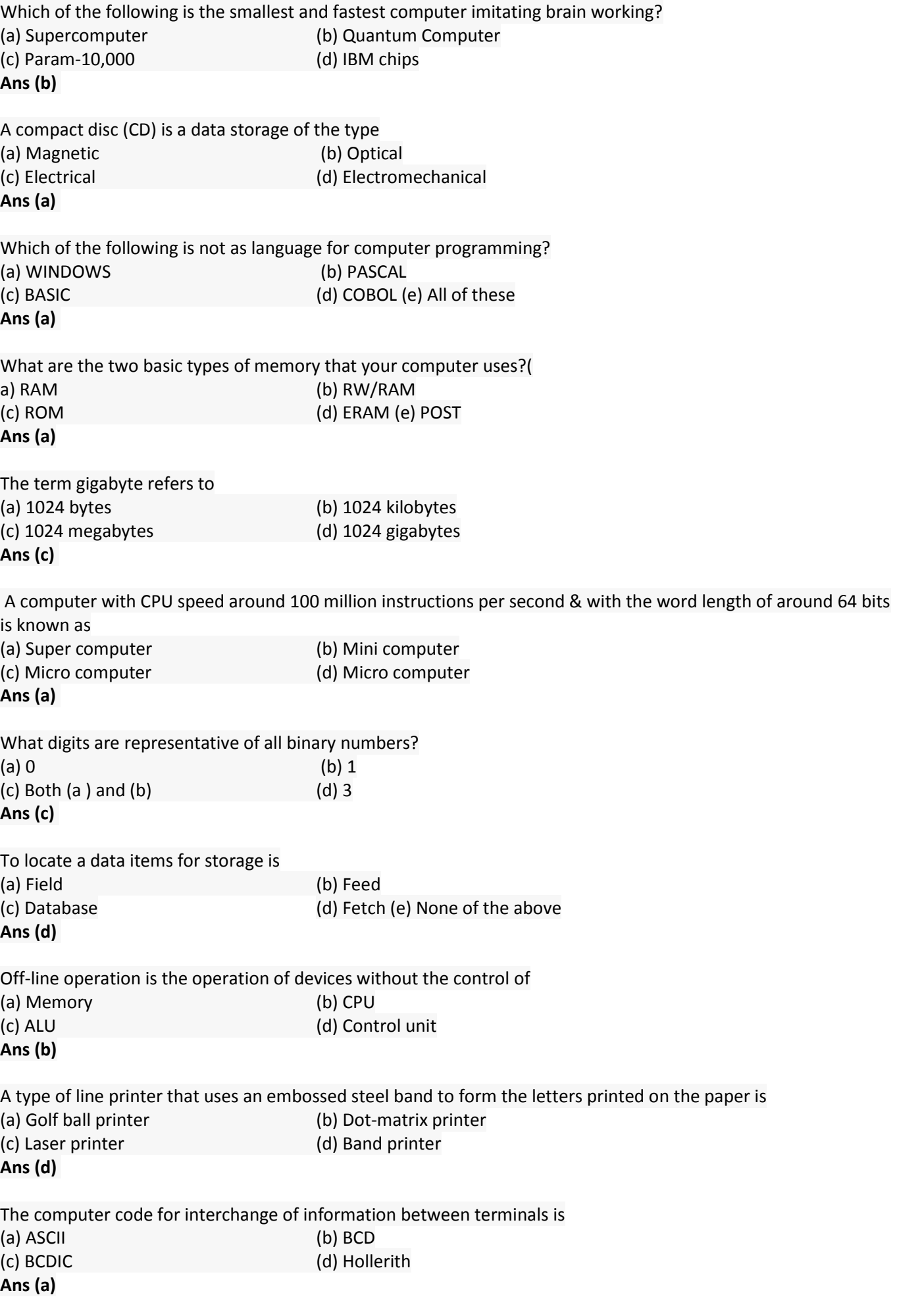

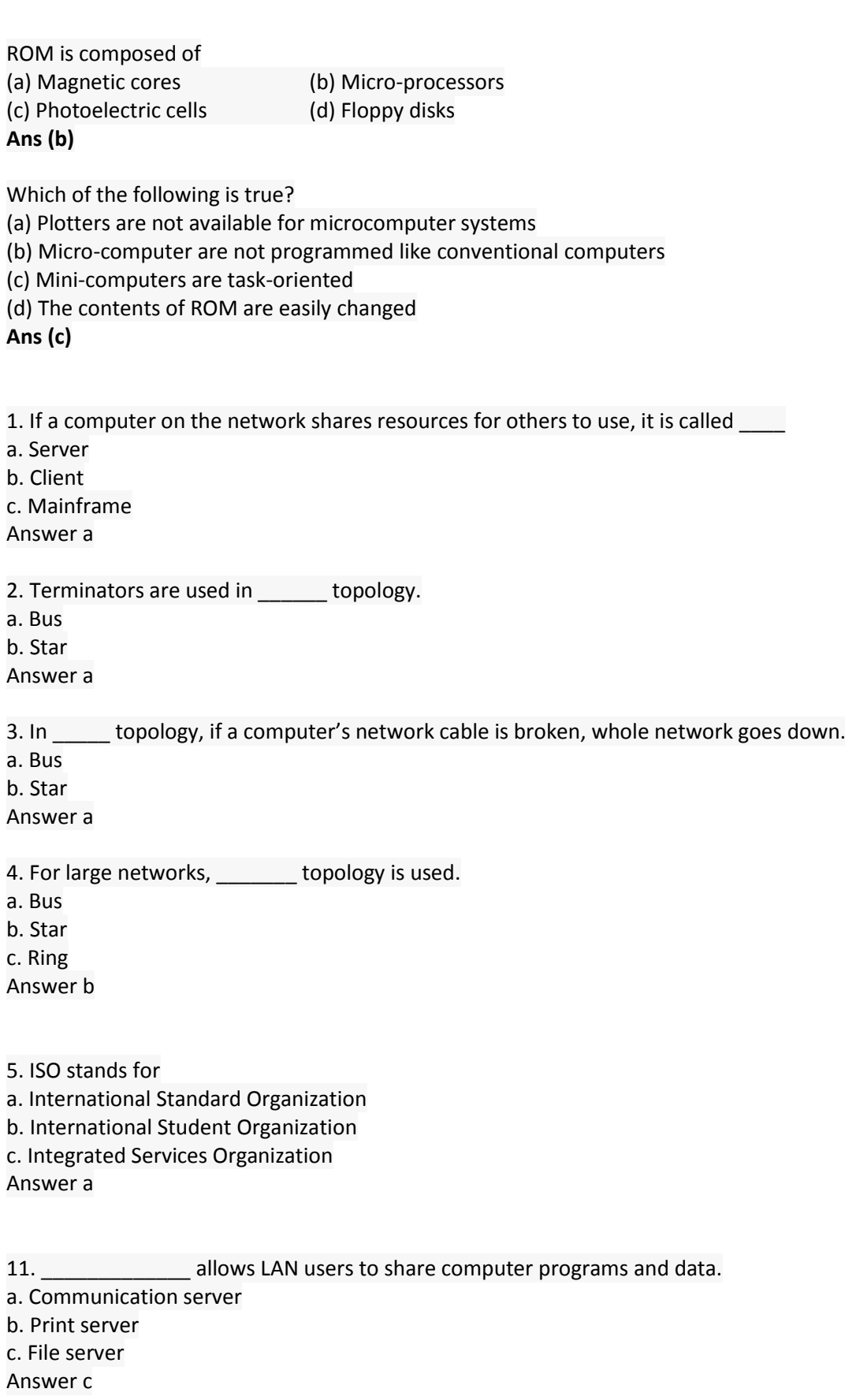

12. Print server uses \_\_\_\_\_\_\_ which is a buffer that holds data before it is send to the printer. a. Queue b. Spool c. Node Answer b

13. A standalone program that has been modified to work on a LAN by including concurrency controls such as file and record locking is an example of

a. LAN intrinsic software

b. LAN aware software

c. Groupware

d. LAN ignorant software

Answer a

14. The portion of LAN management software restricts access, records user activities and audit data etc. a. Configuration management b. Security management c. Performance management Answer b

15. What is the max cable length of STP? a. 100 ft b. 200 ft c. 100 m d. 200 m Answer d

User interface

Controls how you enter data and instructions and how information is displayed on the screen.

 $\ddot{\phantom{a}}$ 

Restore

A utility that reverses a process and returns backed up files to their original form.

 $\ddot{\phantom{a}}$ 

Plug & Play

An operating system that automatically configures new devices as you install them is called?

 $\ddot{\phantom{a}}$ 

Cross Platform

A program that runs the same on multiple operating systems is known as?

 $\ddot{\phantom{a}}$ 

Compression

Lossy and lossless are two types of utilities.

 $\bullet$   $\rightarrow$ 

#### Single user/multitasking

An operating system that allows a single user to work on two or more programs that reside in memory at the same time.

 $\ddot{\phantom{a}}$ 

#### Folder

What is a specific named location on a storage medium that contains related documents?

 $\ddot{\phantom{a}}$ 

#### Embedded

An operating system that resides on a ROM chip.

 $\ddot{\bullet}$ 

Operating system

A set of program containing instructions that work together to coordinate all the activities among computer hardware resources.

 $\sim$ 

#### Multiprocessing

Operating system that supports two or more processors running programs at the same time.

 $\ddot{\phantom{a}}$ 

Personal firewall

A utility that detects and protects a personal computer from unauthorized intrusions.

 $\ddot{\phantom{a}}$  .

#### Encryption

The process of encoding data and information into an unreadable form.

 $\ddot{\phantom{1}}$  .

#### Utility

Type of system software that allows a user to perform maintenance-type tasks.

 $\ddot{\phantom{1}}$  .

#### Spyware

Program placed on a computer without user's knowledge to secretly collect information.

 $\ddot{\phantom{a}}$  .

Server

Operating system that organizes and coordinates how multiple users access and share resources on a network.

 $\ddot{\phantom{a}}$ 

#### RAM

Consists of one or more chips on the motherboard that hold items such as data and instructions while the processor interprets and executes them.

 $\bullet$   $\bullet$ 

#### Booting

Process of starting and restarting a computer is called?

 $\ddot{\phantom{a}}$ 

#### Defragmenter

Utility that reorganizes the files and unused space on the computer's hard disk so that the operating system accesses data more quickly and programs run faster.

 $\bullet$ 

### Open Source

One feature that makes Linux different from other operating systems.

 $\bullet$  .  $\bullet$ 

# Buffer

Segment of memory or storage in which items are placed while waiting to be transferred from on input device to an output device.

### Defragmenting

This reorganizes a disk in computer so the files are stored in contiguous sectors, speeds up data access and thus the performance of the entire computer.

 $\bullet$   $\bullet$ 

## System software

Consists of programs that control the operations of a computer and its devices.

 $\mathbf{r}$  $\bullet$ 

Mac OS

A multitasking operating system available only for computers manufactured by Apple.

 $\ddot{\bullet}$ 

UNIX

A multitasking operating system developed in the early 1970s by scientists at Bell Laboratories.

 $\ddot{\phantom{a}}$ 

Linux

A popular, free, multitasking UNIX-type operating system

 $\ddot{\phantom{a}}$ 

## Windows CE

A scaled-down Windows operating system designed for use on wireless communications devices and smaller computers such as handheld computers, in-vehicle devices, and Web-enabled devices

 $\ddot{\phantom{0}}$ 

 $\ddot{\phantom{a}}$ 

Windows Millennium Edition

An upgrade to the Windows 98 operating system that has features specifically for the home user

#### OS/2 Warp

IBM's GUI multitasking client operating system that supports networking, the Internet, Java, and speech recognition

 $\ddot{\phantom{a}}$ 

OS/2 Warp Server for E-businesses

IBM's network operating system designed for all sizes of businesses.

 $\bullet$  .  $\bullet$ 

#### Proprietary software

Privately owned software and is limited to a specific vendor or computer model.

 $\ddot{\phantom{a}}$ 

#### Formatting

The process of preparing a disk for reading and writing

 $\ddot{\phantom{a}}$ 

#### Booting

The process of starting or restarting a computer

 $\ddot{\phantom{a}}$  .

#### Plug and Play

Means a computer can recognize a new device and assist in its installation by loading the necessary drivers automatically and checking for conflicts with other devices

 $\ddot{\phantom{a}}$ 

#### Windows 3.x

Refers to three early versions of Microsoft Windows: Windows 3.0, Windows 3.1, and Windows 3.11

 $\ddot{\phantom{a}}$ 

#### Solaris™

A version of UNIX developed by Sun Microsystems, is a network operating system designed specifically for ecommerce applications

 $\ddot{\phantom{a}}$ 

#### Spooling

A process that sends print jobs to a buffer instead of sending them immediately to the printer

 $\ddot{\phantom{a}}$  .

#### Print spooler

This program intercepts print jobs from the operating system and places them in a queue.

 $\ddot{\phantom{1}}$  .

Graphical user interface

Allows users to use menus and visual images such as icons, buttons, and other graphical objects to issue commands

 $\bullet$  $\overline{\phantom{a}}$ 

Imagery Preview

Controls how data is entered and how information displays on the screen

 $\ddot{\bullet}$ 

Network

A collection of computers and devices connected together via communications media and devices such as cables, telephone lines, and modems

 $\ddot{\bullet}$ 

Interrupt request

A communications line between a device and the processor

 $\bullet$   $\bullet$ 

Stand-alone operating system

A complete operating system that works on a desktop or notebook computer

 $\ddot{\bullet}$ 

Fault-tolerant computer

A computer that continues to operate even if one of its components fails

 $\ddot{\phantom{a}}$ 

Rescue disk

A floppy disk, Zip® disk, or CD-ROM that contains system files that will start a computer

 $\bullet$   $\bar{\phantom{a}}$ 

Operating system

A set of programs containing instructions that coordinate all of the activities among computer resources.

 $\ddot{\phantom{a}}$ 

Device driver

A small program that tells the operating system how to communicate with a device

 $\bullet$   $\rightarrow$ 

#### Utility program

A type of system software that performs a specific task, usually related to managing a computer, its devices, or its programs

 $\bullet$   $\rightarrow$ 

User id

A unique combination of characters, such as letters of the alphabet or numbers, that identifies one specific user of a network

 $\ddot{\phantom{a}}$ 

Buffer

An area of memory or storage in which items are placed while waiting to be transferred to or from an input or output device.

 $\ddot{\phantom{a}}$ 

Network operating system

an operating system that supports a network

 $\ddot{\phantom{a}}$  .

Job

A(n) such as receiving data from an input device or sending information to an output device, is an operation the processor manages

 $\bullet$  .  $\bullet$ 

Zipped files

Compressed files, sometimes called \_\_\_\_\_\_\_\_\_\_, usually have a .zip extension.

 $\ddot{\phantom{a}}$  .

System files

During the boot process, if the POST completes successfully, the BIOS searches for specific operating system files called \_\_\_\_\_\_\_\_\_\_.

 $\bullet$  .  $\bullet$ 

Power-On Self-Test (POST)

During the boot process, the BIOS executes a series of tests, collectively called the  $\Box$ , to make sure the computer hardware is connected properly and operating correctly

 $\ddot{\phantom{1}}$  .

Page

The amount of data and program instructions that can swap at a given time

 $\ddot{\bullet}$  .  $\dot{\bullet}$ 

Swap file

In the accompanying figure, the area of the hard disk used for virtual memory is called  $a(n)$  because it swaps (exchanges) data, information, and instructions between memory and storage

 $\ddot{\phantom{a}}$  .

Restore program

In the event it is necessary to use a backup file,  $a(n)$  \_\_\_\_\_\_\_\_\_\_\_ reverses the backup process and returns the file to its original form

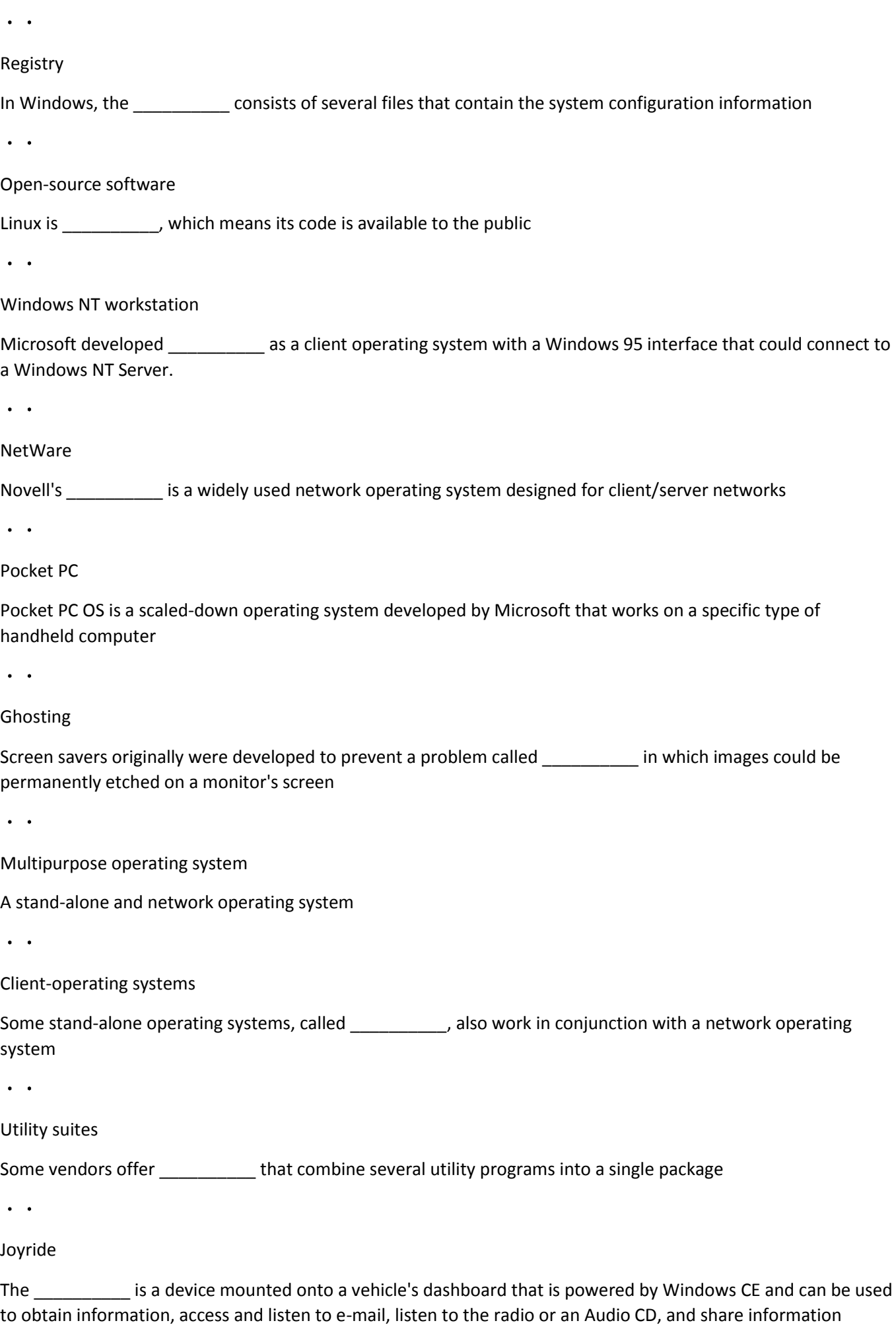

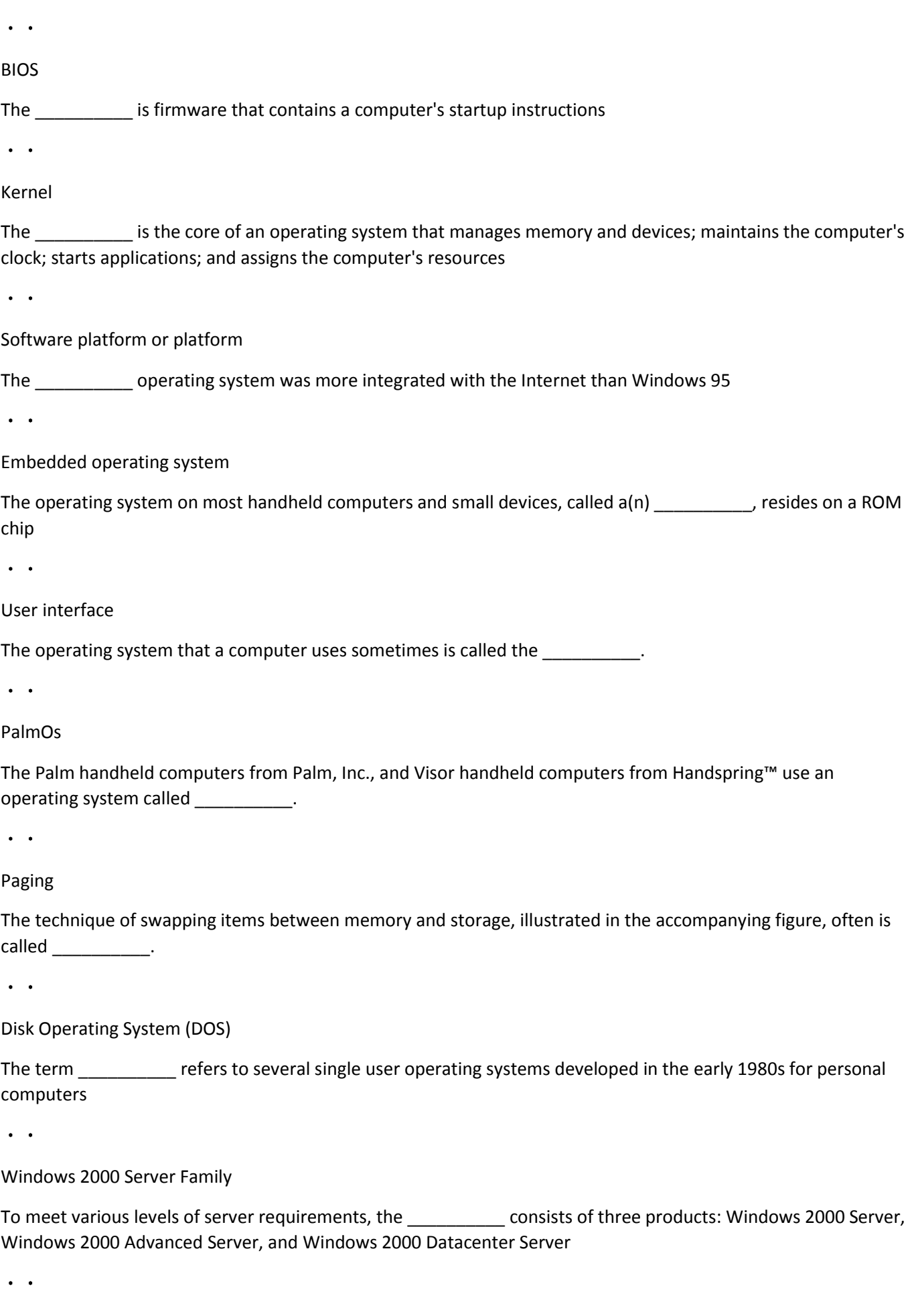

Web-based utility service

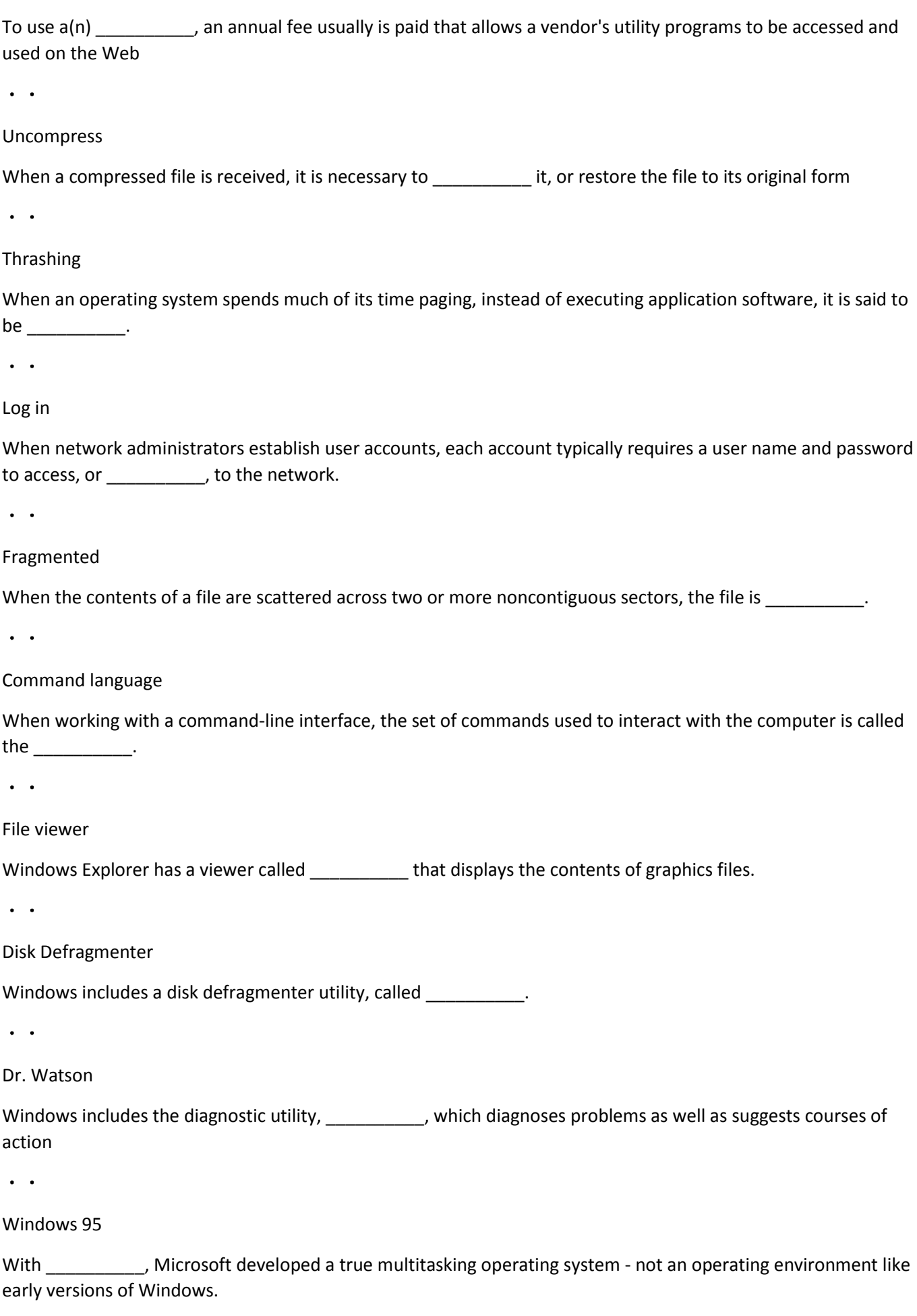

 $\ddot{\phantom{a}}$ 

#### Virtual Memory

With  $\mu$ , such as that shown in the accompanying figure, the operating system allocates a portion of a storage medium, usually the hard disk, to function as additional RAM.

 $\bullet$  .  $\bullet$ 

Command-line interface

With a(n) keywords are typed or special keys are pressed on the keyboard to enter data and instructions.

 $\sim$   $\sim$ 

## Active Desktop

With Windows 98, users could have a(n) \_\_\_\_\_\_\_\_\_\_\_\_ interface, which allowed them to set up Windows so icons on the desktop and file names in Windows Explorer worked similar to Web links.

 $\ddot{\phantom{a}}$  .

File Allocation Table (FAT)

With Windows, the formatting process defines the \_\_\_\_\_\_\_\_\_, which is a table of information that the operating system uses to locate files on the disk.

The operating system that a computer uses sometimes is called the  $\qquad \qquad$ .

Platform

 $\ddot{\phantom{a}}$  .

The is the core of an operating system that manages memory and devices, maintains the internal clock, run programs, and assigns the resources.

#### Kernel

 $\ddot{\phantom{a}}$ 

Some people use the term to refer to the process of starting a computer or mobile device from a state when it is powered off completely.

Cold Boot

 $\ddot{\bullet}$ 

You can start a computer form a \_\_\_\_\_, which is removable media that contains only the necessary operating system files required to start the computer.

Boot Disk

 $\bullet$   $\bullet$ 

When a computer is running multiple programs concurrently, the one in the is the active program, that is, the one you currently are using.

Foreground

The technique of swapping items between memory and storage, called , is a time-consuming process for the computer.

Paging

 $\bullet$  .  $\bullet$ 

While waiting for devices to become idle, the operating system place item in  $\qquad \qquad$ .

Buffer

 $\bullet$  .  $\bullet$ 

Multiple documents line up in a \_\_\_\_ in the buffer.

Queue

 $\sim$   $\sim$ 

A \_\_\_\_\_ is a set of conditions used to measure the performance of hardware or software.

Benchmark

 $\ddot{\phantom{1}}$ 

The network \_\_\_\_, the person overseeing network operations, uses a server operating system to ass and remove users, computers, and other devices to and form the network.

Administrator

 $\ddot{\phantom{a}}$  .

A \_\_\_\_\_ is a private combination of characters associated with the user name that allows access to certain computer, mobile device, or network resources.

Password

 $\bullet$  .  $\bullet$ 

The trend today is toward \_\_\_\_ operating systems that run on computers and mobile devices provided by a variety of manufacturers.

Device independent

 $\ddot{\phantom{a}}$ 

Desktop operating systems sometimes are called \_\_\_\_ operating systems because they also work in conjunctions with a server operating system.

Client

 $\overline{a}$  ,  $\overline{a}$ 

is a multitasking operating system developed in the early 1970s by scientist at Bell Laboratories.

UNIX

 $\ddot{\bullet}$ 

Chrome OS, introduced by \_\_\_\_, is a Linux-based operating system designed to work primarily with web apps.

Google

 $\sim$   $\sim$ 

Which of the following is NOT an example of a server operating system?

Window Server

 $\ddot{\phantom{a}}$ 

A technician is installing a new power supply in a computer. Which type of power connector should be used to connect to an ATX motherboard?

20 pin connector

 $\bullet$   $\rightarrow$ 

When building a computer, which two components are normally installed in 3.5-inch drive bays?

Hard Drive, Floppy Drive

 $\ddot{\phantom{a}}$ 

Which two connectors are used to connect external peripherals?

PS/2, USB

 $\ddot{\phantom{a}}$ 

A field technician has been asked to install a wireless 802.11g NIC in a computer, but is unsure about the expansion slots available. Which two types of wireless NICs should the technician have available?

PCIe, PCI

 $\ddot{\bullet}$ 

After a technician has assembled a new computer, it is necessary to configure the BIOS. At which point must a key be pressed to start the BIOS setup program?

During POST

 $\sim$ 

What is a convenient way that a technician can tell whether a ribbon cable is for an IDE hard drive or a floppy drive?

The floppy cable has a twist in the cable.

 $\ddot{\phantom{a}}$ 

What should be the next installation step after all the internal components of a PC have been installed and connected to the motherboard and power supply?

Re-attach side panels to the case